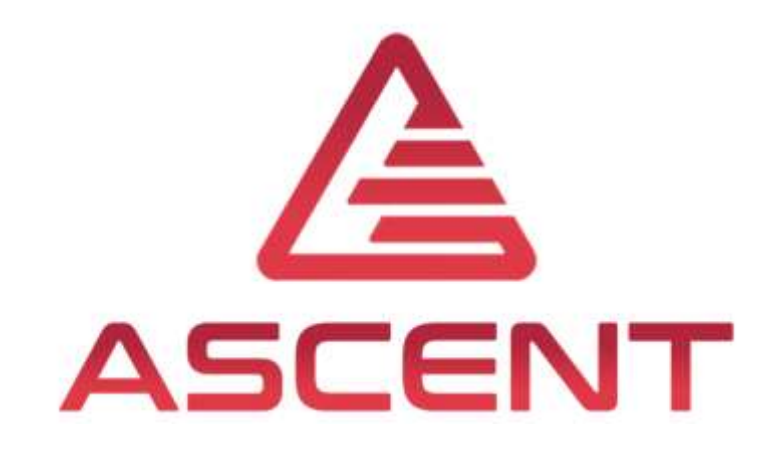

# Introduction to UAS Mechatronic Laboratory Tutorial – our way to teach Mechatronics

4<sup>th</sup> Training in Rio de Janeiro, BRA

6<sup>th</sup>-9<sup>th</sup> of May 2019

Dr. Karl Reisinger & Thomas Lechner

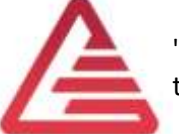

"The European Commission support for the production of this publication does not constitute an endorsement of the contents which reflects the views only of the authors, and the Commission cannot be held responsible for any use which may be made of the information contained therein."

Co-funded by the Erasmus+ Programme of the European Union

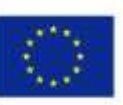

**FOR EDUCATIONAL PURPOSE ONLY**

## Agenda

We plan to introduce, how we are teaching mechatronics.

Agenda

- Definition of mechatronics
- Aim of out Mechatronic Tutorial Lab
- Place in curriculum
- Our educational example
- Content and process of the course
- Lessons learned
- Our next steps

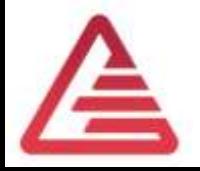

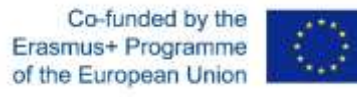

### Why do we need mechatronics?

• "Mechatronics is the synergetic integration of mechanical engineering with electronic and intelligent computer control in the design and manufacturing of industrial products and processes"

Definition in IEEE/ASME Trans. on Mechatronics (1996)

- Synergetic Integration Better solutions as each single domain.
- Mechanical Engineering … designs the thing itself.
- Electronic
	- … to sense and to move.
- Intelligent Computer Control Makes the mechanical thing intelligent to perform complex tasks automatically.
- Industrial Products and Processes
	- Intelligent products can transact complex processes.

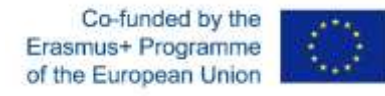

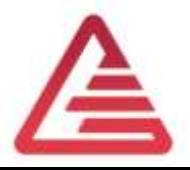

## Why do automotive engineers need mechatronics?

- A modern vehicle is a complex mechatronic system.
- It consist of a lot of mechatronic sub-systems. For example:
	- Antilock brake System
	- Electronic Stability Control System
	- Engine Control Unit
	- Etc., etc., etc. …
- The different subsystem must communicate with each other.
	- CAN (Controller Area Network) Bus
- Institute of Automotive Engineering  $\rightarrow$  We must educate our students in mechatronics!

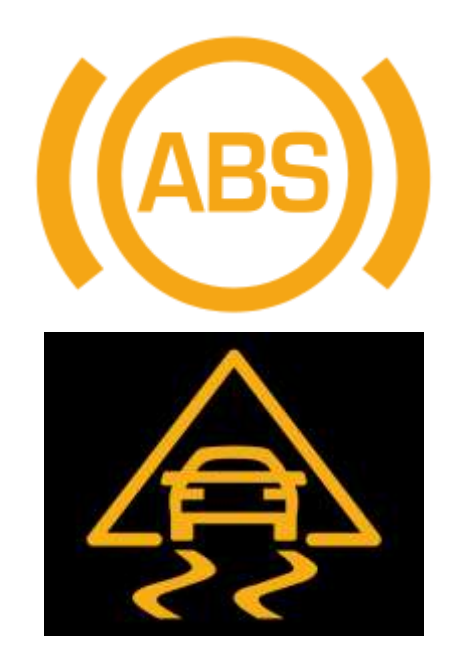

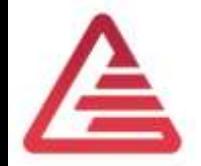

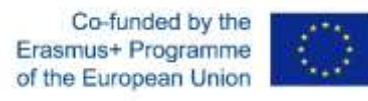

#### Example: Antilock-brake-sytem

- Wheel speed and steering angle  $\rightarrow$  measured
- ECU processes the data  $\rightarrow$ electronic needs software to work
- If necsassary, brake pressure is controlled  $\rightarrow$ electric actuator influences the hydraulic system

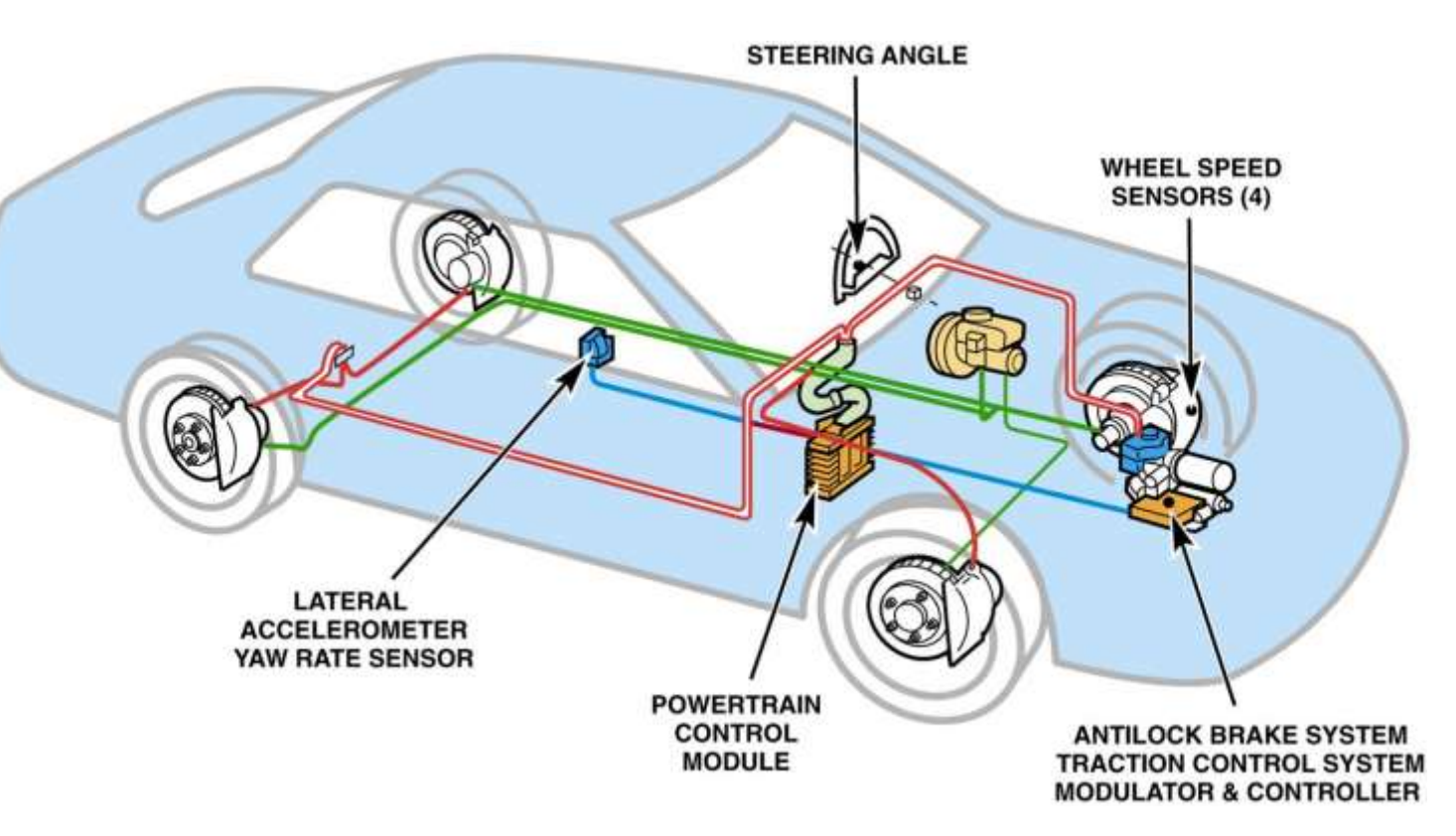

https://www.bwigroup.com/product/antilock-brake-systems/

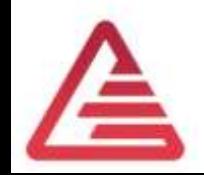

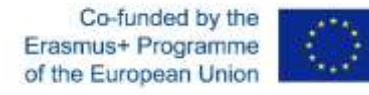

## Overview - ECU's in a vehicle

- Modern cars have a lot of ECU's for different applications.
- They must communicate with each other.
- A network to exchange data is necessary.
- CAN-Bus, FlexRay, LIN

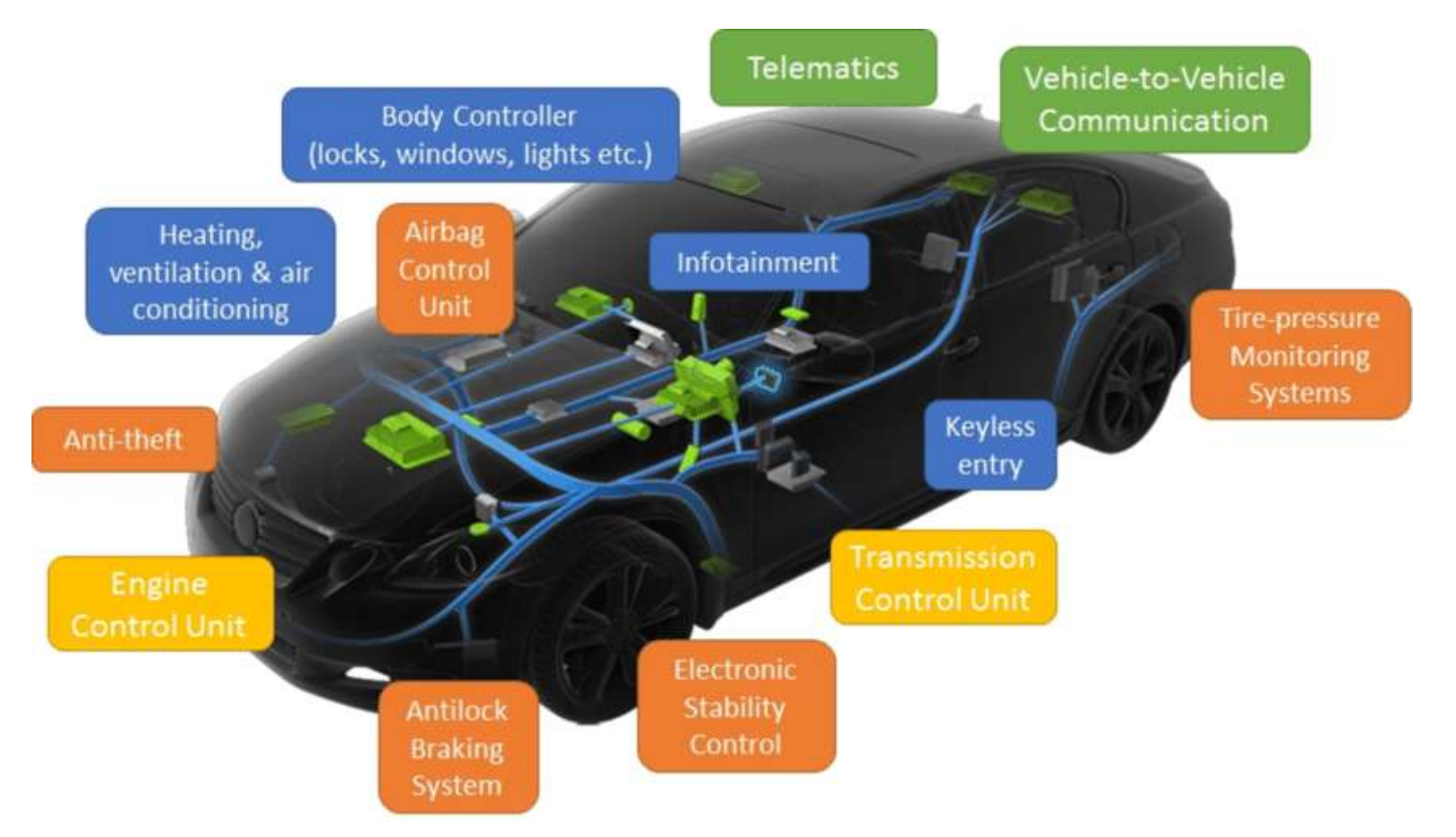

https://www.researchgate.net/publication/320198036 Security Concerns in Co-operative Intelligent Transportation Systems

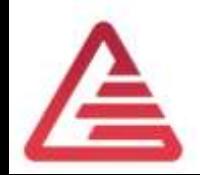

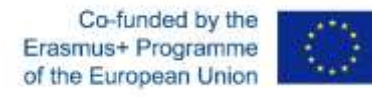

#### Number of ECU's in a vehicle?

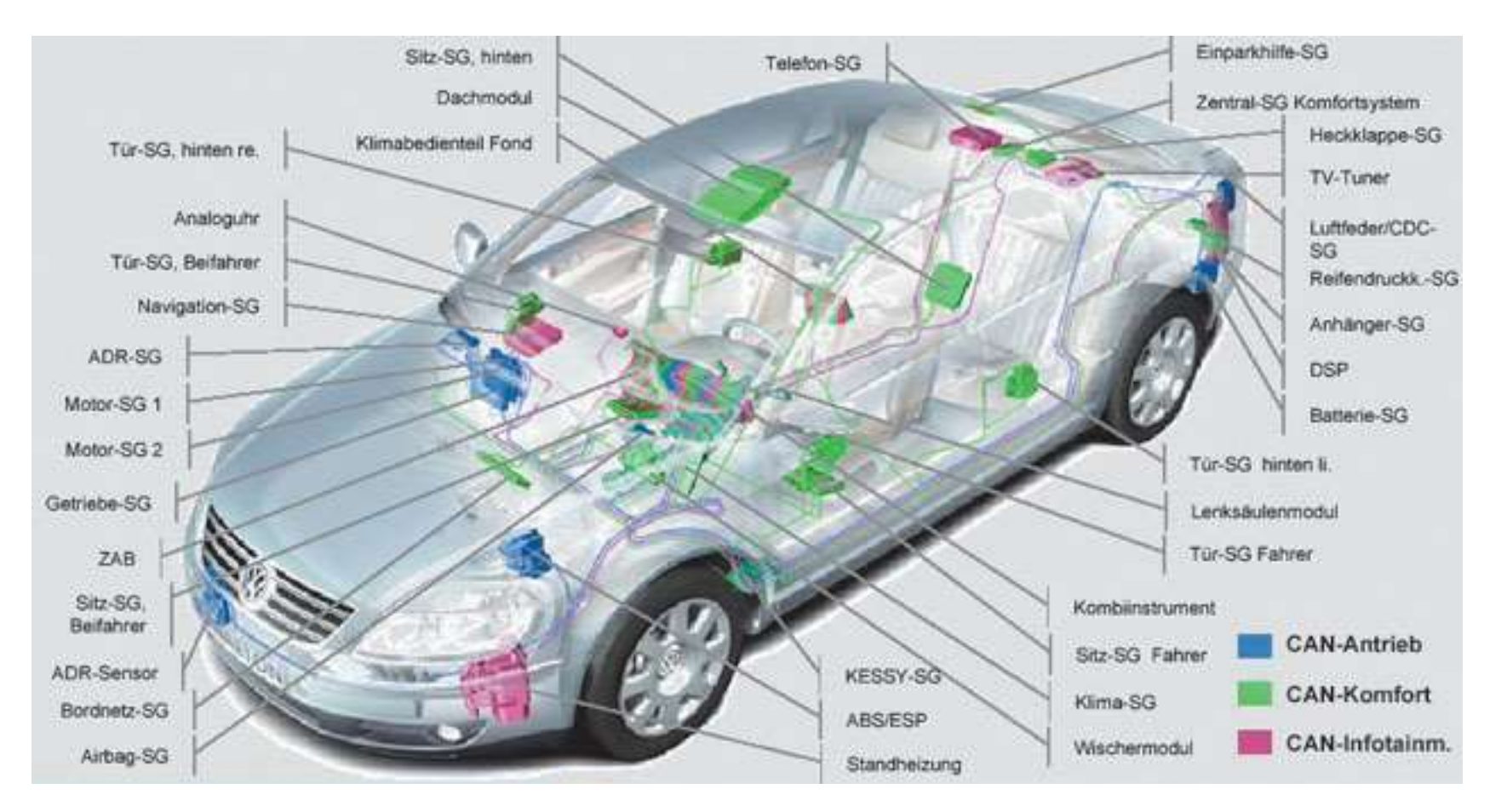

https://www.heise.de/autos/artikel/Daten-unter-der-Haube-1012221.html?view=bildergalerie

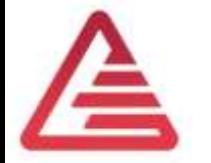

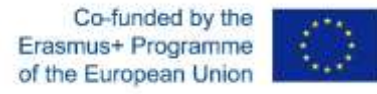

#### Mechatronics = Mechanics+Elektronics+Computer Sciences+AddedValue<sup>1)</sup>

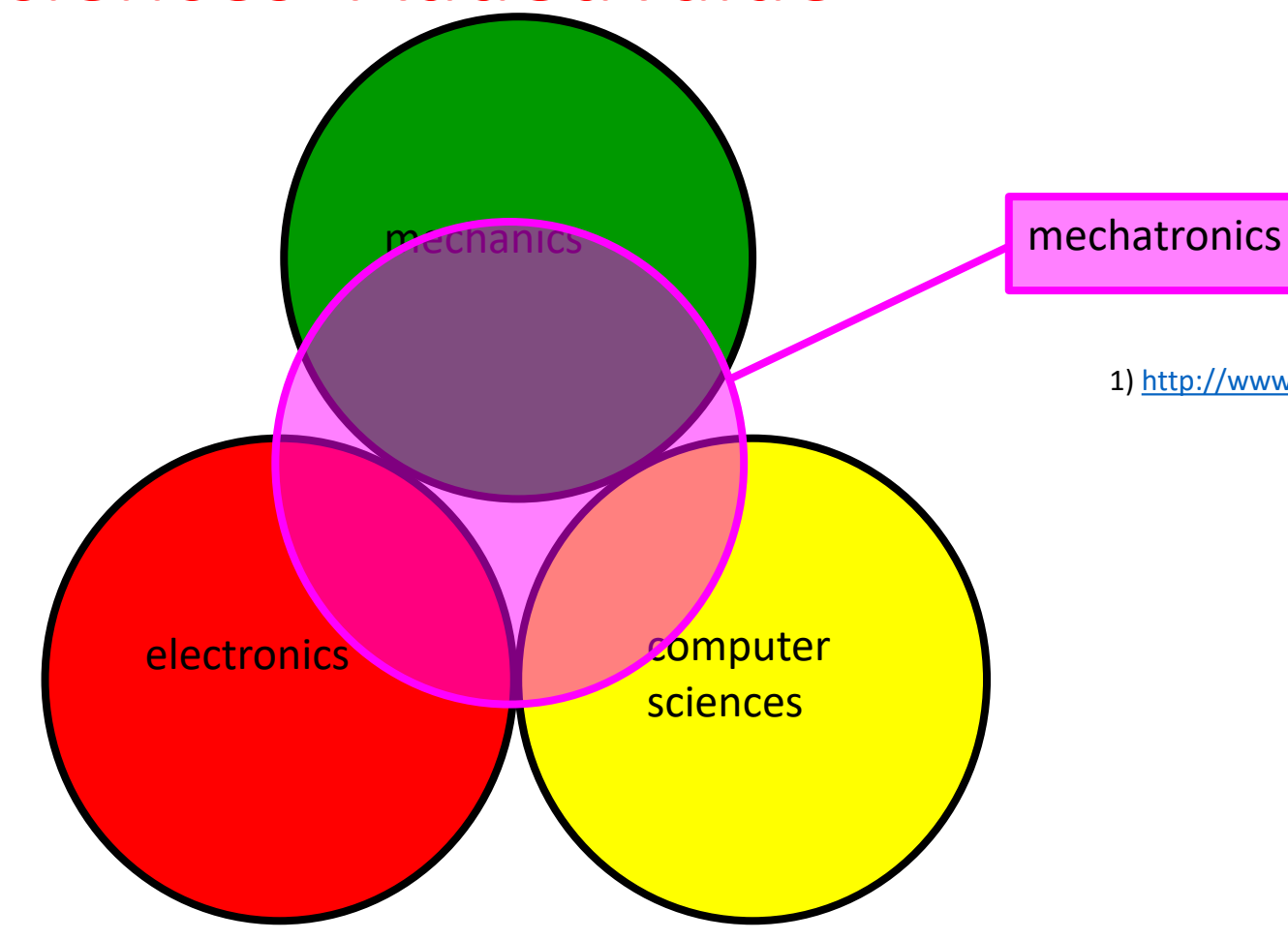

1)<http://www.mechatronik-plattform.at/Ziele/Definitionen/Viktorio-Malisa.pdf>

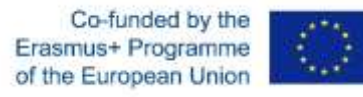

#### Mechatronics = Mechanics+Elektronics+Computer Sciences+AddedValue<sup>1)</sup>

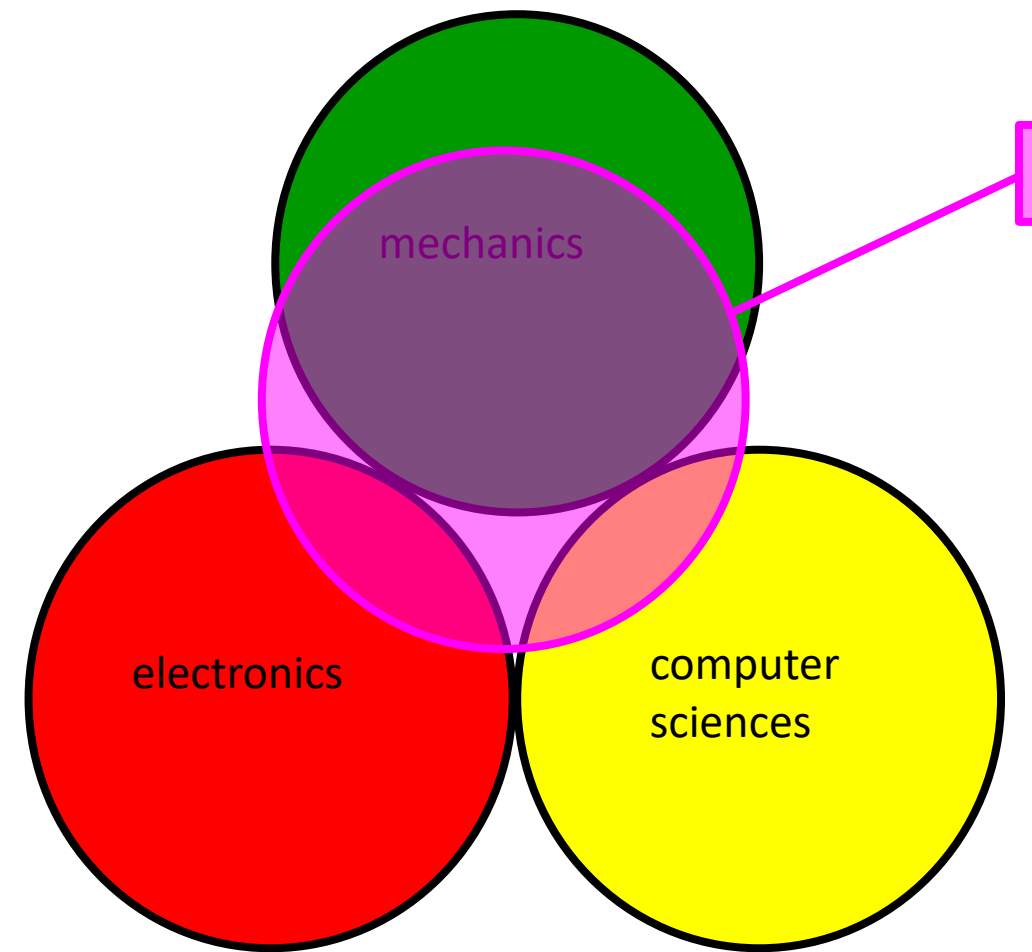

mechatronics at FH Joaneum

1)<http://www.mechatronik-plattform.at/Ziele/Definitionen/Viktorio-Malisa.pdf>

#### **Mechatronics at UAS, e.g:**

- Control Engineering
- Mechatronic Lab Tutorial
- Electrical Measuring and Data Acquisition

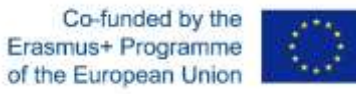

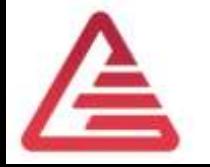

### Aim of the Lab - General

- Understanding how mechatronic systems work
	- work with embedded systems
		- linking mechanics, electrics and software
	- Couple mathematical/physical knowledge with software technology
	- Understand imperfections and limits
		- A/D-, D/A converter, quantizing effects, cycle time influence
	- Encoding of signals Data types, fixed point arithmetic
- Get the real world into the PC
	- How to prepare a virtual prototype
		- … something you can play with, to learn the system's behaviour, the way, to learn the details of the task and it's components (requirements), the tool to proof the feasibility.

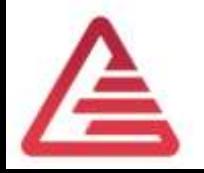

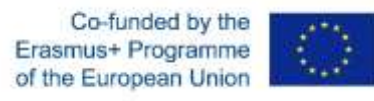

### Aim of the Lab – Development Process

- Knowing how to develop automotive software for embedded systems
	- To applicate the V-model to mechatronics.
	- Using requirements to define the product before design phase.
	- To understand Model-based software development methodology using Matlab/Simulink.
	- Ability to develop embedded software: Step by Step Model in the Loop (MIL), Software in the Loop (SIL), Hardware
- Understanding automotive application processes for embedded systems
	- Set up CAN communication
	- Ability to parametrize and meter (=applicate) embedded systems using Can Calibration Protocol (CCP)

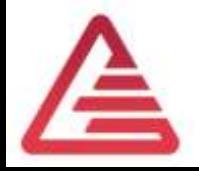

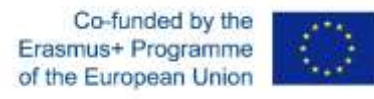

## Place in Curriculum

#### **Prior Lectures**

- Bachelor's Program
	- Engineering Mechanics (Statics, Kinetics), Mechanical Components
	- Introduction to Electrical Engineering, Electronic Systems, Electronic Lab Tutorials, Electrical Machines & Inverters,
	- Software Development, c#', MatLab/Simulink
	- Control Engineering

#### **Lectures following**

- Bachelor's Program
	- Measuring electrical and non-electrical **Signals**
- Master's Degree Program
	- Automotive Sensors/Actors,
	- Signal Processing, Digital Control Engineering,
	- Race Car Data Analysis
	- Electric Drive & Propulsion Systems, Energy Management & Storage Systems

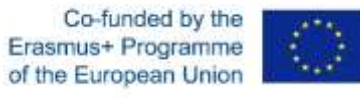

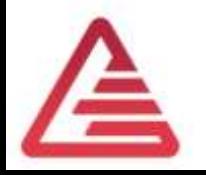

#### Our Object to grab the content

quattro Antrieb

quattro drive  $02/16$ 

Audi quattro with ultra technology

#### Audi quattro mit ultra-Technologie

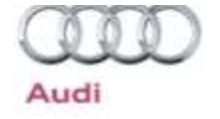

Our main goal: Control the torquedistribution between front an rear axel for a 4-WD car.

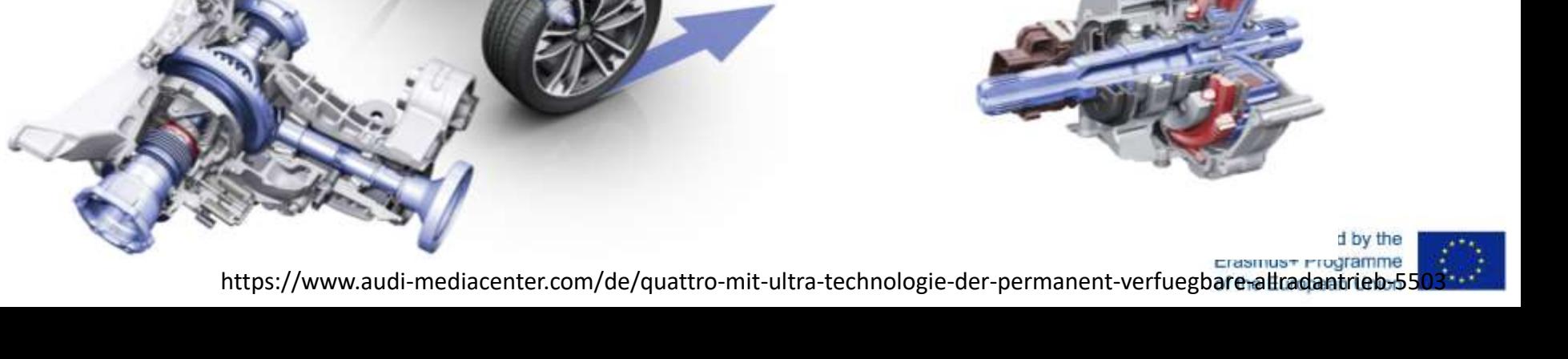

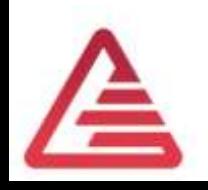

#### Our Object to grab the content

- Electromechanical control of an All Wheel Drive System, focused on component's control.
	- An electric motor can close a multi-plate clutch continuously to control the torque distribution between front and rear axle.
- Input (desired value)
	- Target torque to front.
- Output
	- position angle of the actuator.
- Concept
	- Model based feed forward torque controller using a closed loop position controller.
	- A state machine decides the steps to do (= control process).

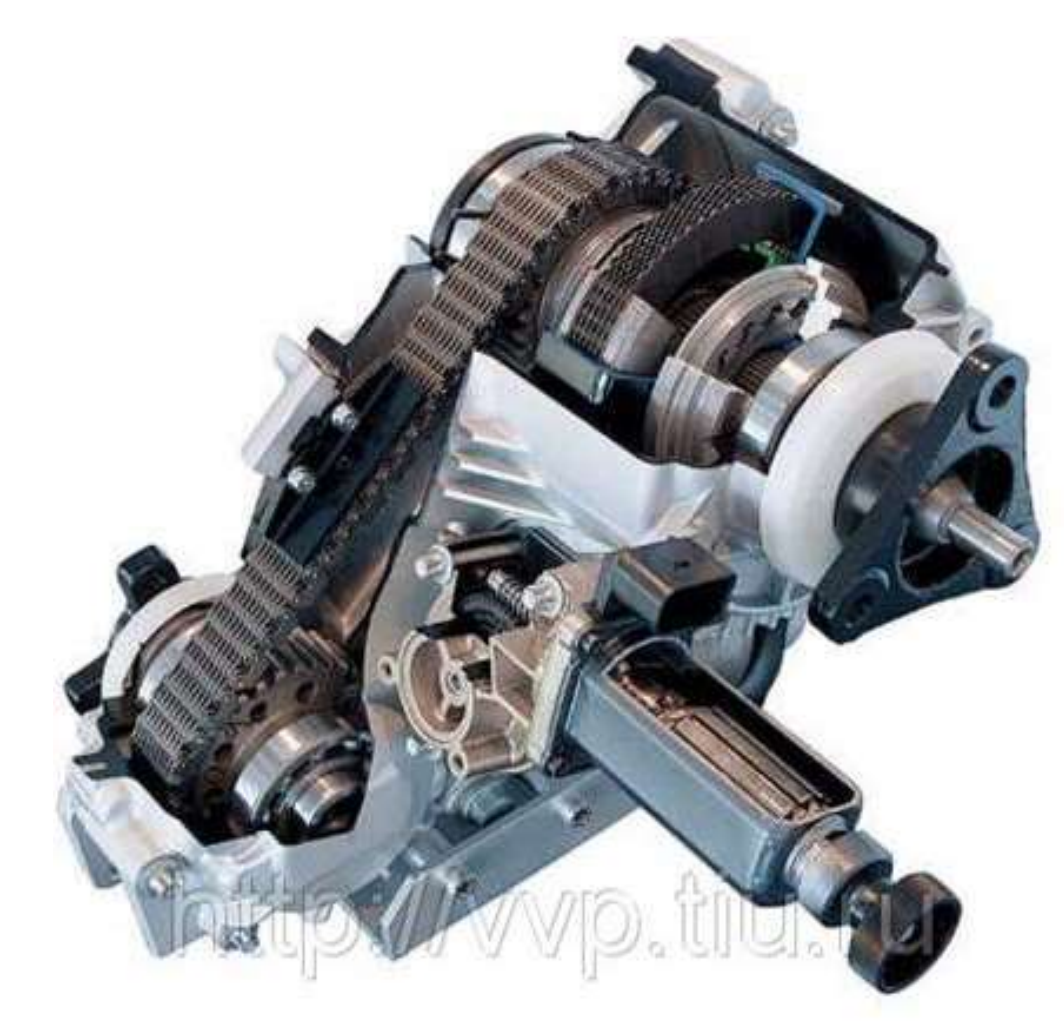

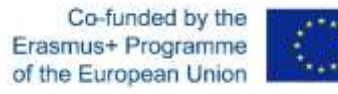

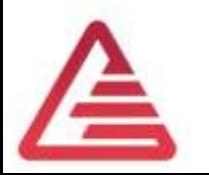

# Our Object to grab the content

*Quelle: Reisinger, Rühringer, Mathis: Modellgestützte Mechatronik-Systementwicklung für Allradanwendungen; TECHME, Sindelfingen Sept. 2007*

#### Principe of varibale torque distribution

1.) Drivetrain:

#### [http://www.digitalmediatechnik.de/Portfolio\\_12\\_ENG.ht](http://www.digitalmediatechnik.de/Portfolio_12_ENG.html)

ml

ml

2.) Detail ball ramp:

[http://www.digitalmediatechnik.de/Portfolio\\_15\\_ENG.ht](http://www.digitalmediatechnik.de/Portfolio_15_ENG.html)

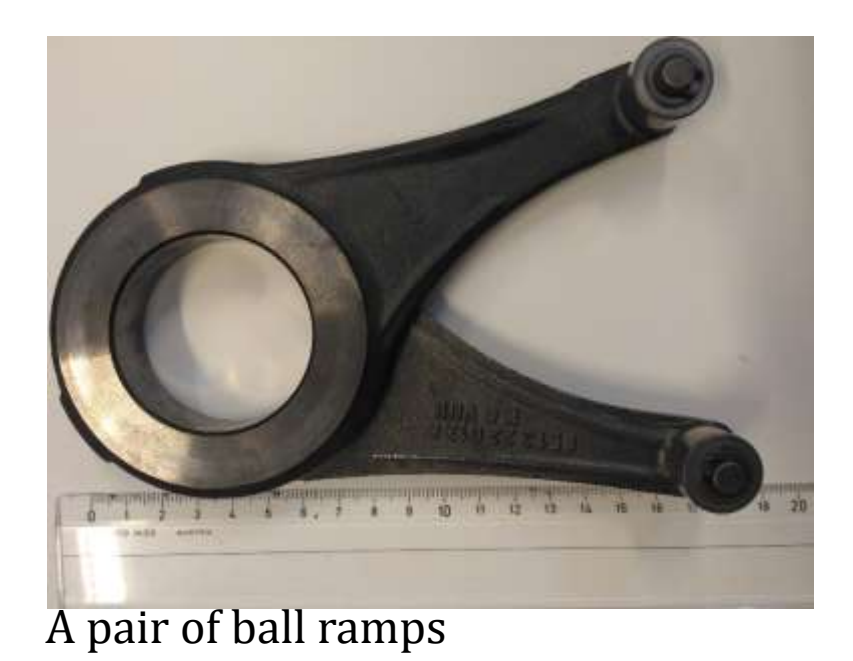

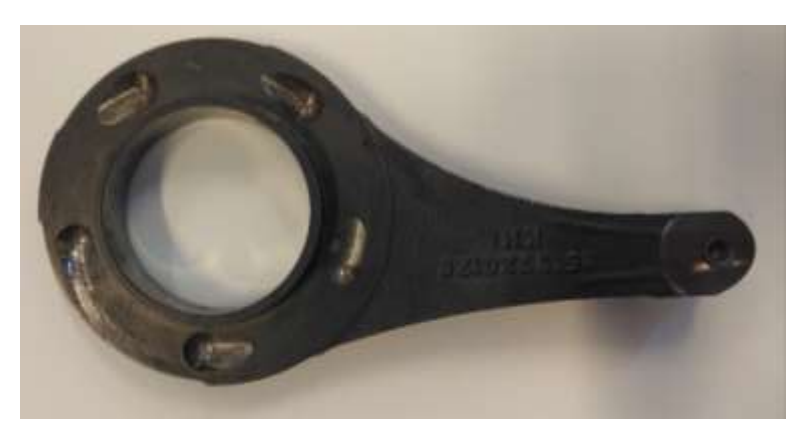

Ball ramp inner side

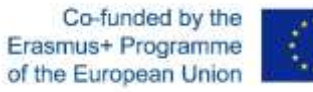

## Content 1

- Introduction Lessons
	- Systems concept
	- Modelling mechanics (Clutch, actuator mechanics incl. worm gear)
	- Control concept
		- State Machine to find initial position
		- Feed forward torque controller using mechanical characteristics
		- Position control algorithm using speed cascade
	- CAN
		- CAN principles
		- XCP, CCP protocol
	- Development Process: V-Model
- 5 Lab-Sessions in groups of max. 20 students
	- 1 Lab-Session: 5 times 45 minutes

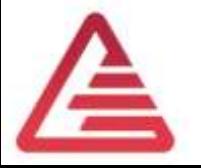

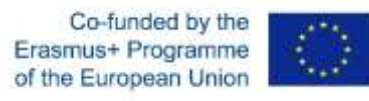

V-Modell

We concentrate on the tasks of an system engineer.

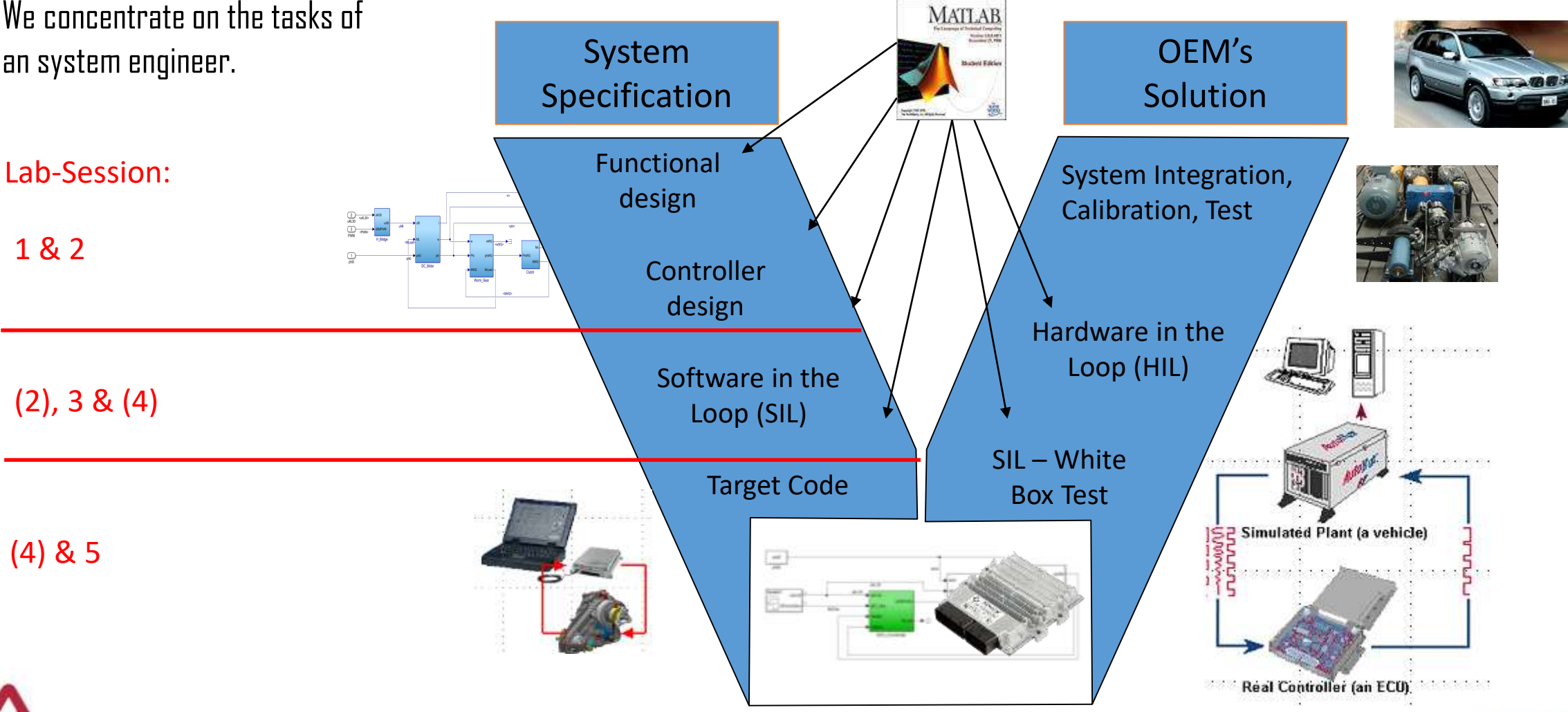

Co-funded by the Erasmus+ Programme of the European Union

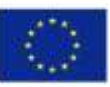

#### Modelbased Design and V-Model

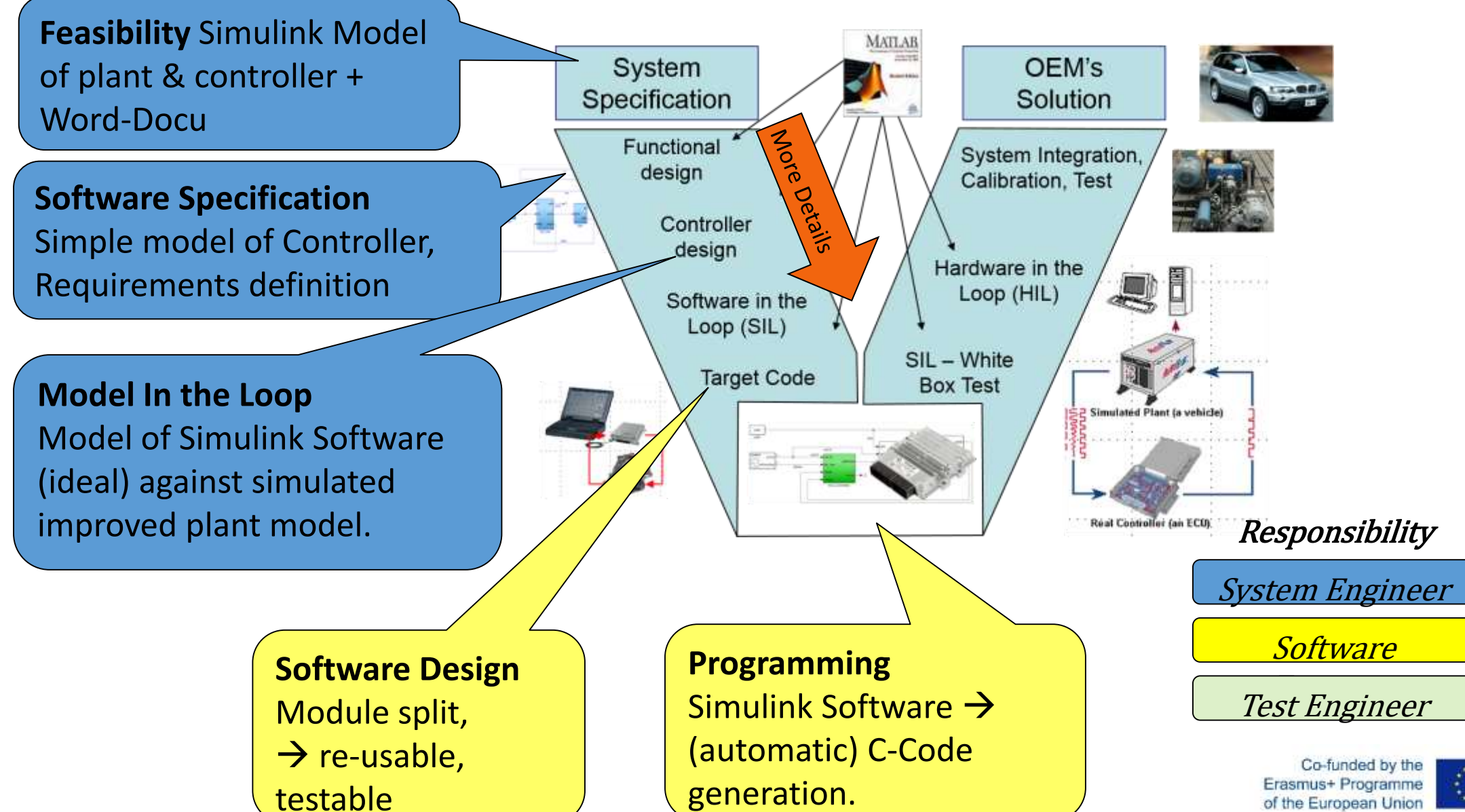

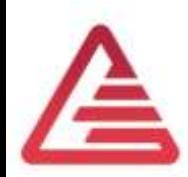

#### V-Model and Test

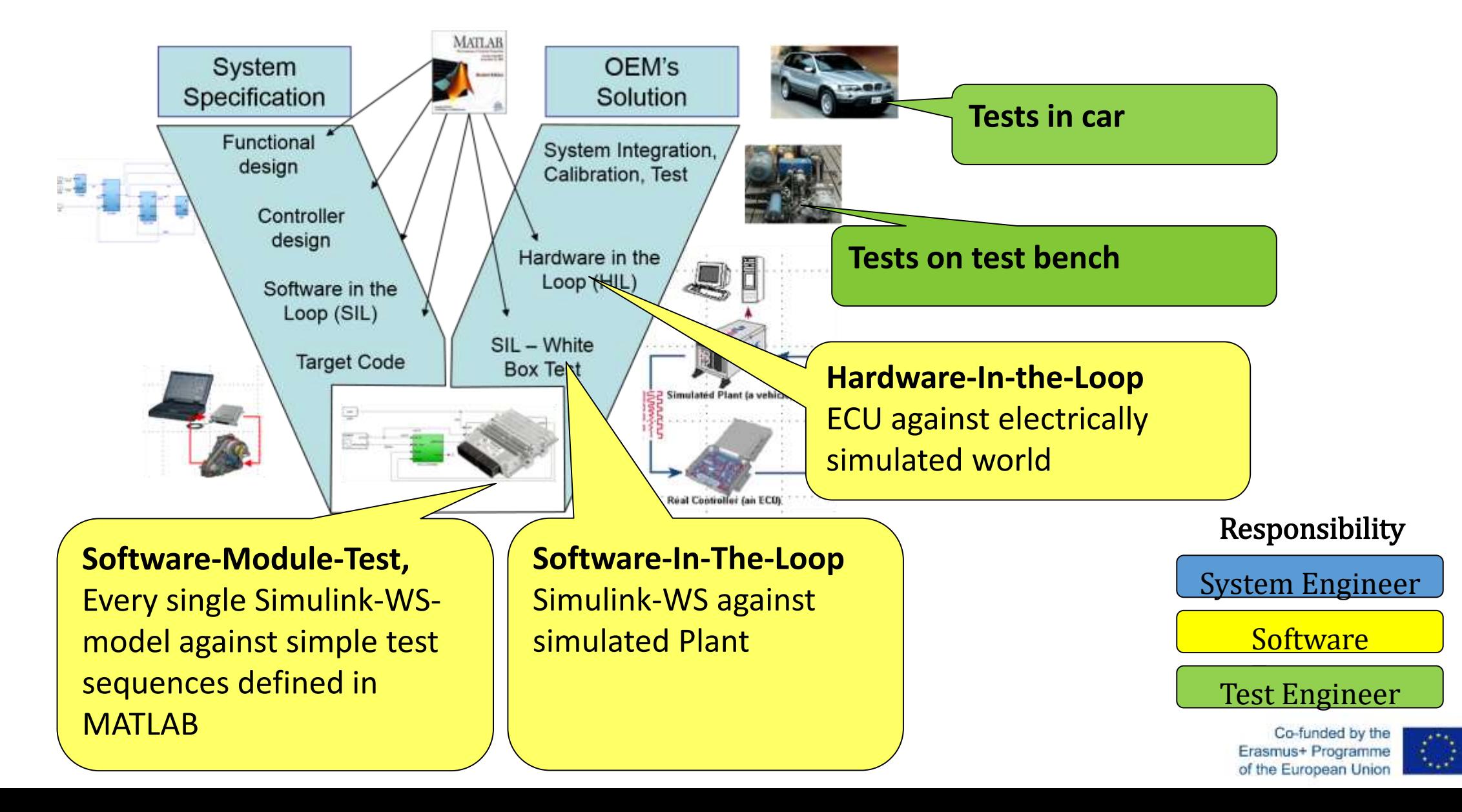

#### Content 2

- Introduction Lessons
- 5 Lab-Sessions in groups of max. 20 students
	- Identification of plant model parameters (mechanical system + E-motor) on real hardware using vector/CANape.
	- Controller model development and set up using Model In the Loop simulation (MIL).
	- Feasibility and system requirements definition.
	- Simulation of imperfections in hard- and software and 2<sup>nd</sup> controller set up.

 $\rightarrow$  Software In the Loop simulation (SIL) using SIMULINK-Model for Software (fixed point arithmetic).

• Coding 'C', flashing, testing.

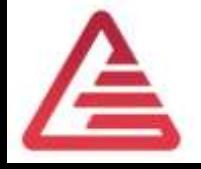

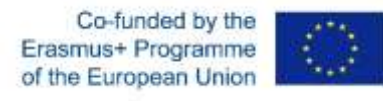

### Start with real test bench

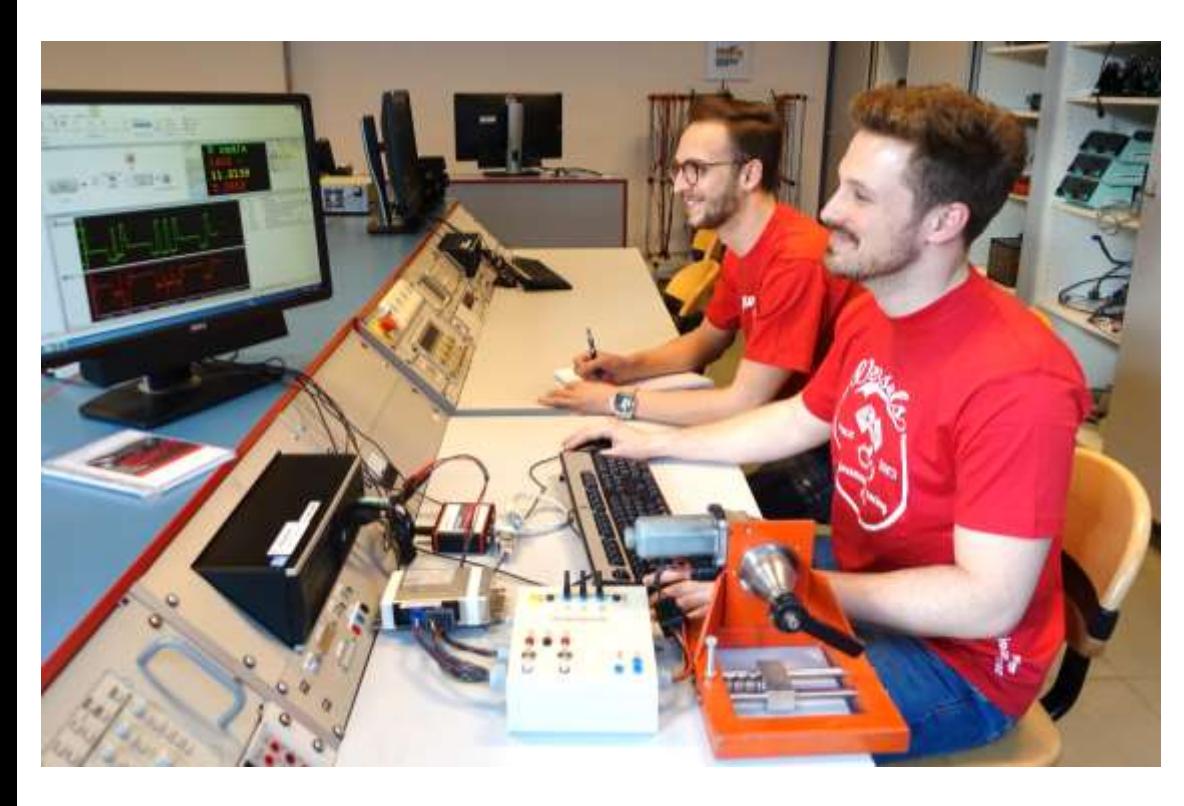

Important: It must be safe against missuses!

*The sun rises, when the students see the system moving the first time.* 

- Generates interest for this topic.
- The students trust, that that functionality is true – not a theoretical one.
- They learn how to applicate a mechatronic system.
- Easy watching of different signals (CCP).
- Comparison between real signals and representation in ECU.
- Base to understand a virtual prototype.

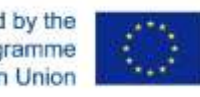

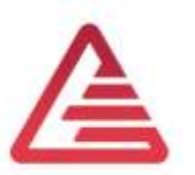

#### Model In The Loop

#### *The virtual prototype on PC we can play with to*

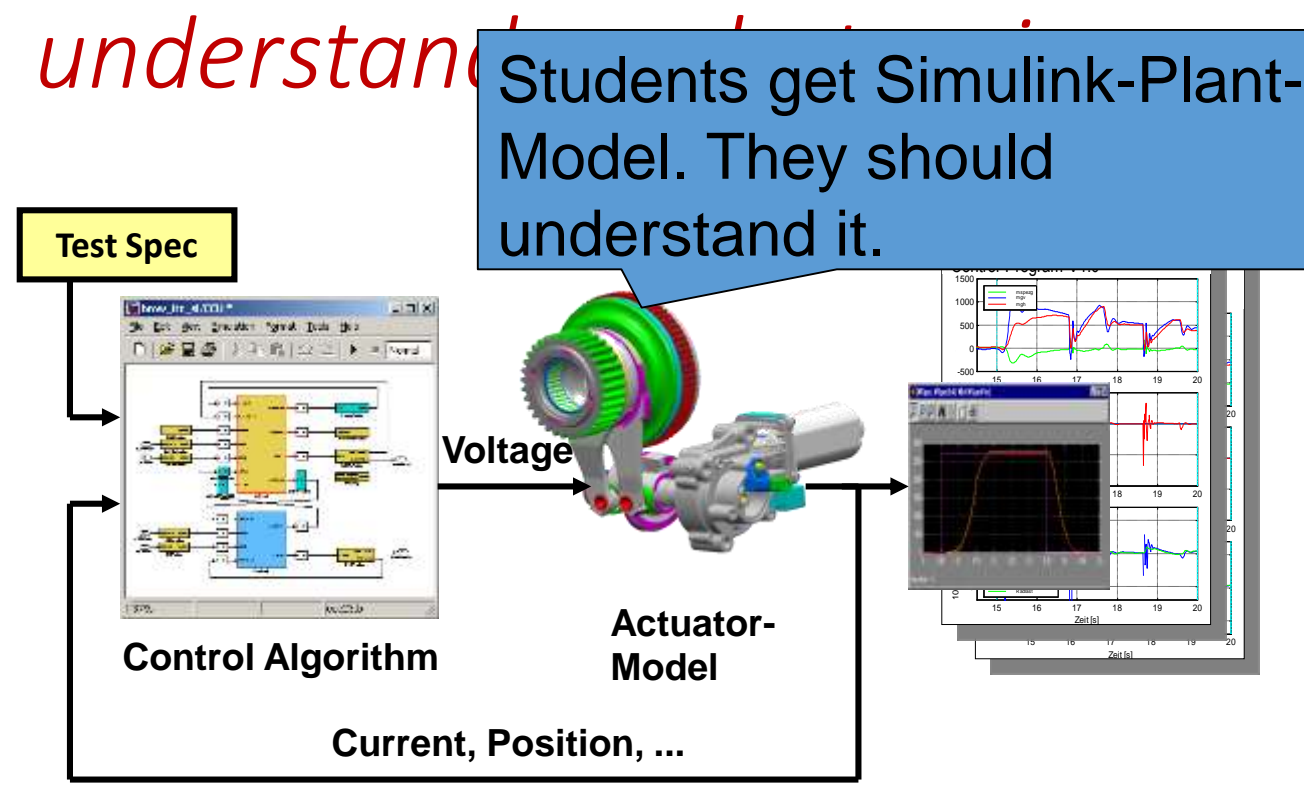

Any plant model can not be destroyed by missuses  $\odot$ 

- Visualizes signals needed
- Cause effect analysis
- Easy to check plant parameters influence.
- Playground to develop and understand control algorithms step by step.
- Feasibility study
- Derive requirements for the system and it's components.

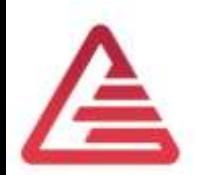

*Quelle: Reisinger, Rühringer, Mathis: Modellgestützte Mechatronik-Systementwicklung für Allradanwendungen; TECHME, Sindelfingen Sept. 2007*

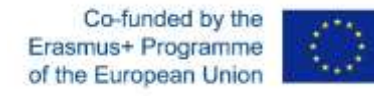

### Torque Control – Modell in the Loop Hardware Overview

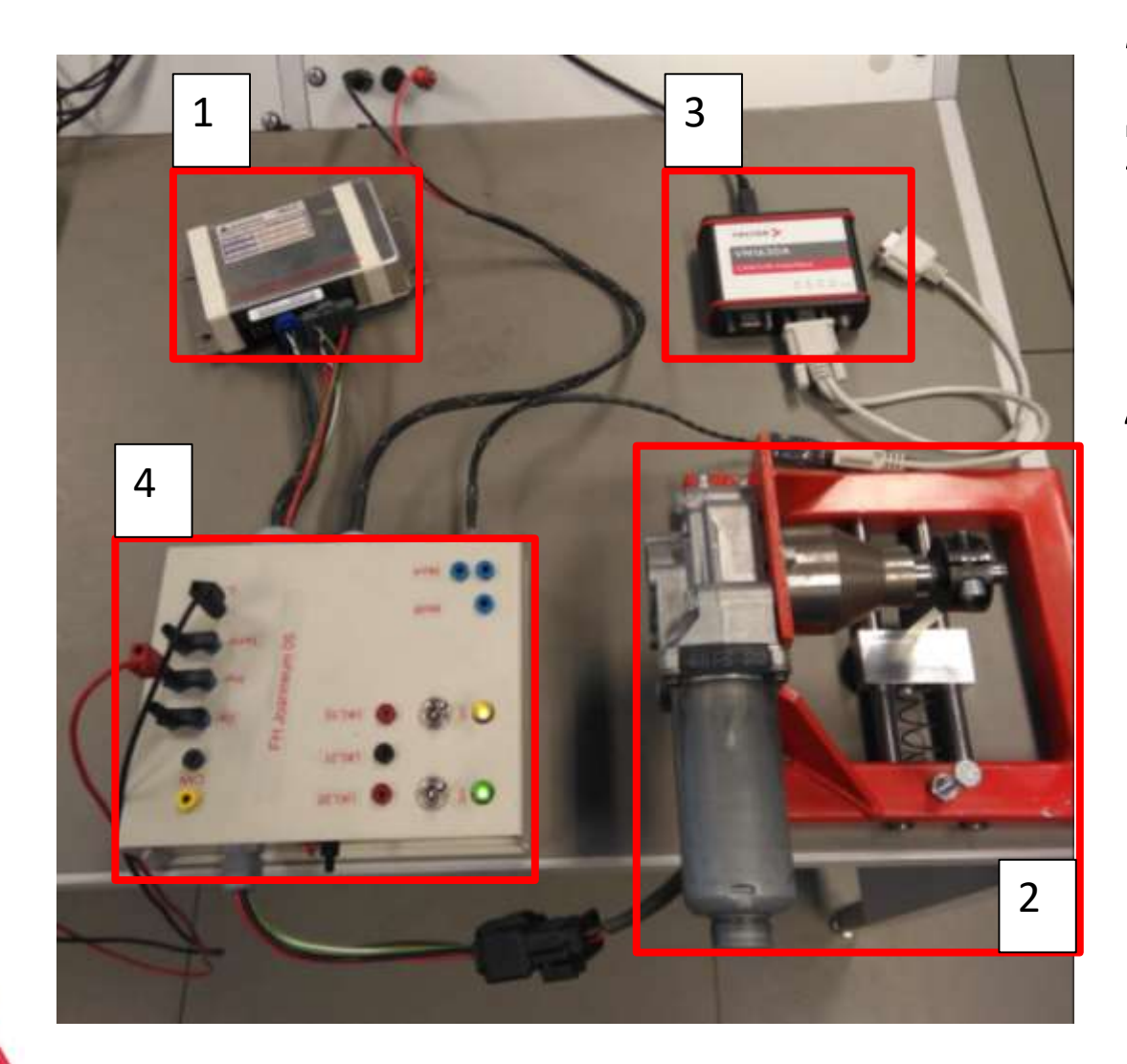

- 1 ECU-Controller
- 2 Environment (plant model)
- 3 CAN to USB Interface Vector VN 1630
- 4 Breakbox

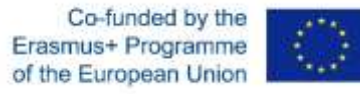

#### **Breakbox**

- Replacement for wiring harness
- Connection between motor, sensors, ECU, External CAN-Interface and power supply.
- Switches for car's state
- Connectors to measure and test signal failure.

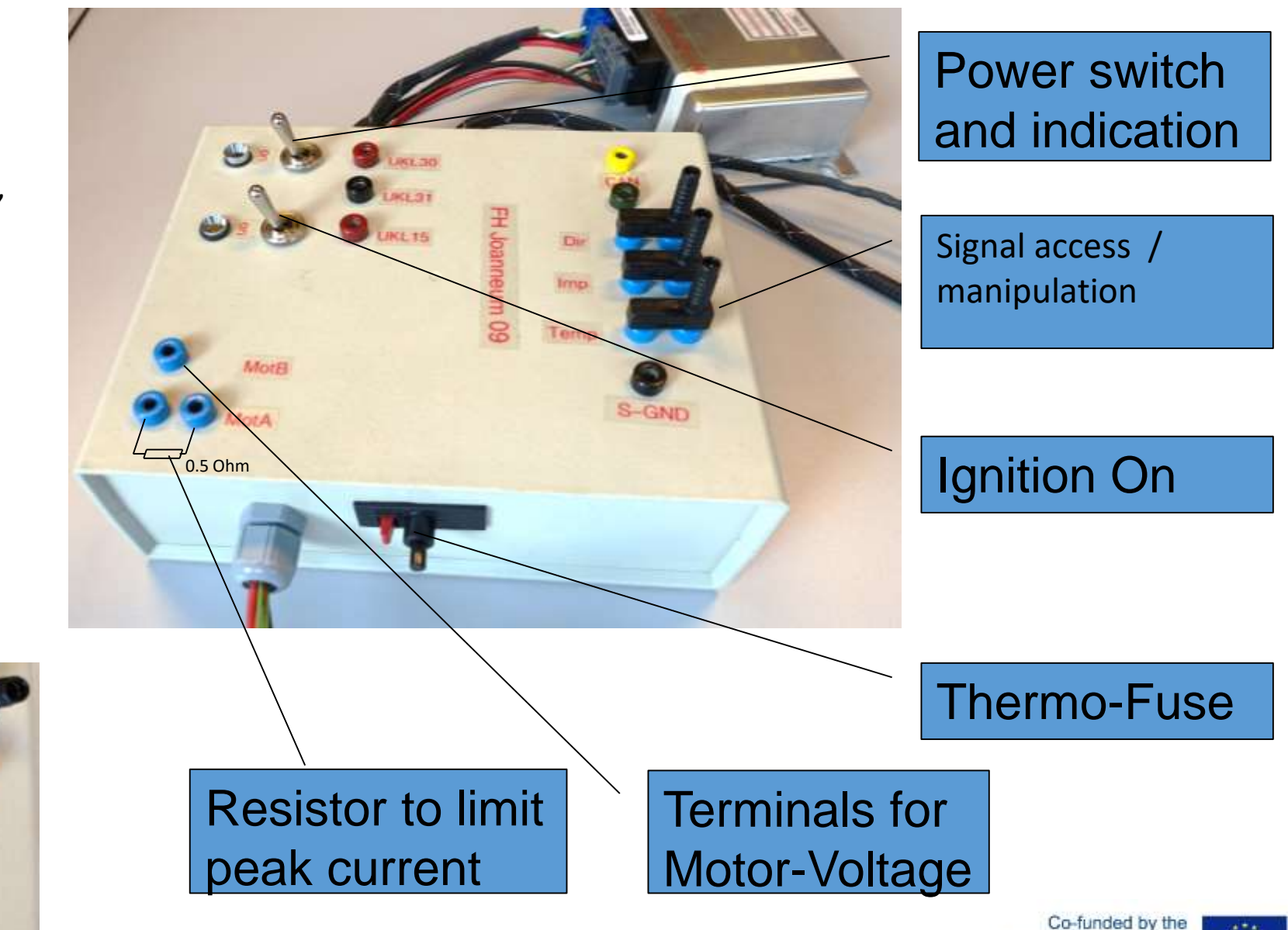

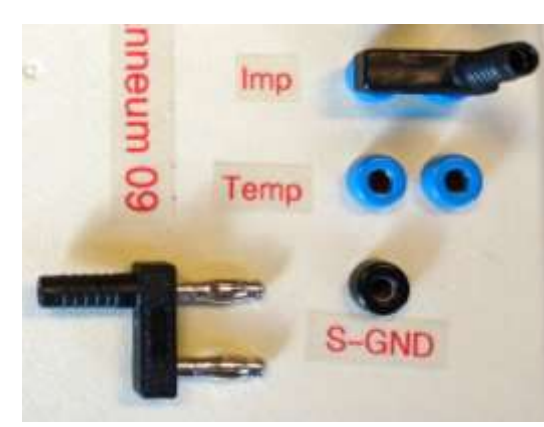

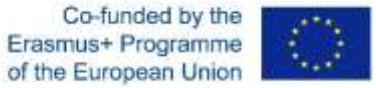

## Torque Control – Modell in the Loop Modell Overview

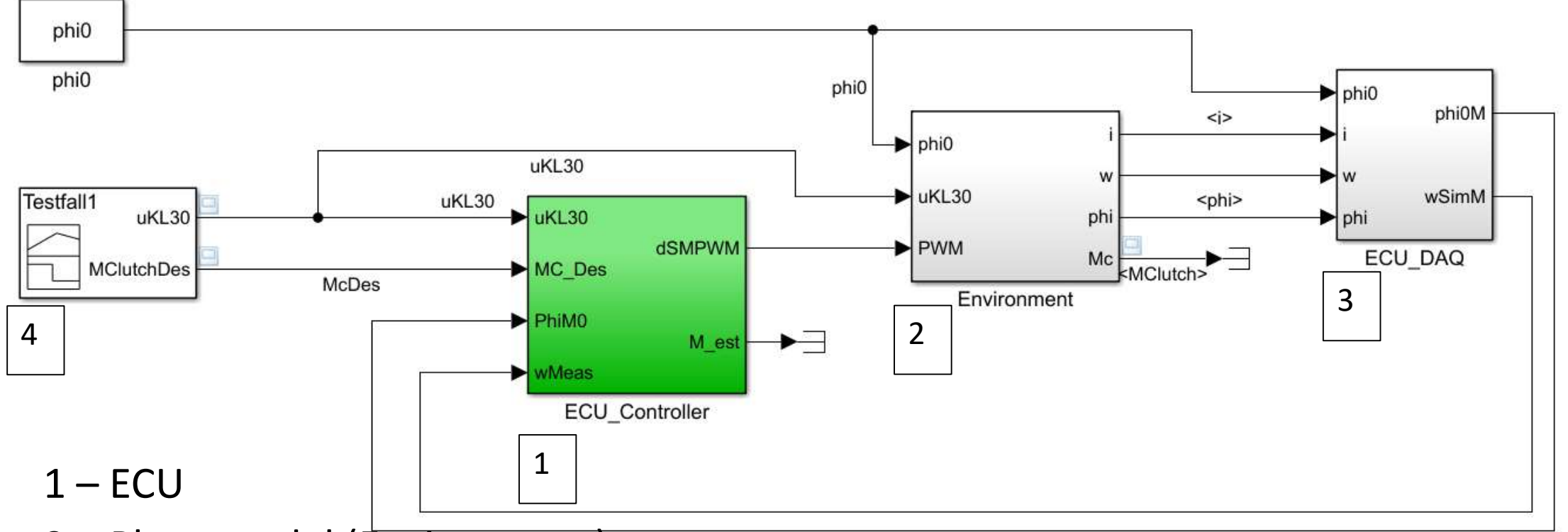

- Plant-model (Environment)
- Data acquisition
- Stimulus (Simulink: Signal Generator)

Co-funded by the s+ Programme of the European Union

#### Torque Control - Modell in the Loop  $Environment \rightarrow Plant Model$

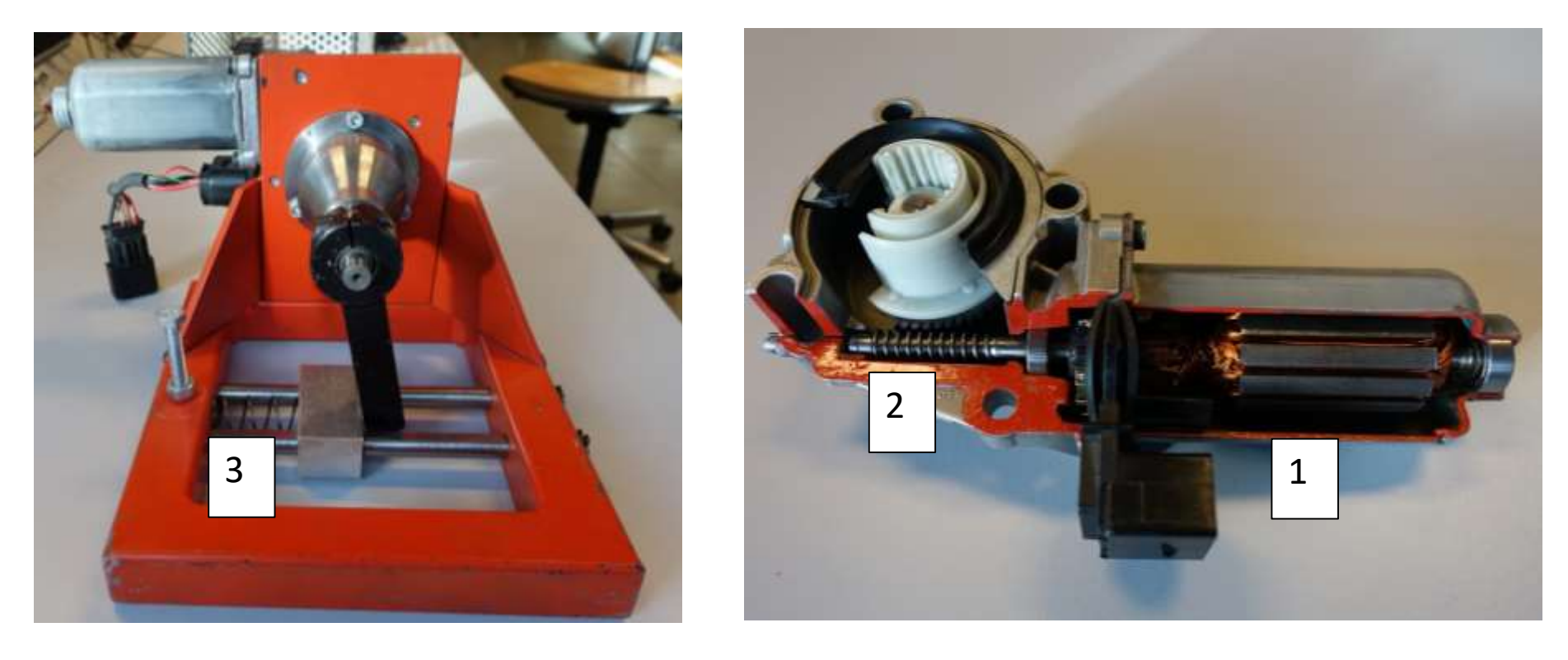

- 1 DC-Motor
- 2 Worm Gear  $\rightarrow$  gear ratio is 56
- $3 -$  Spring  $\rightarrow$  simulate the feedback from the clutch via the worm gear

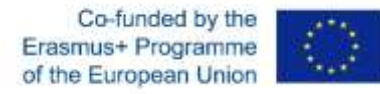

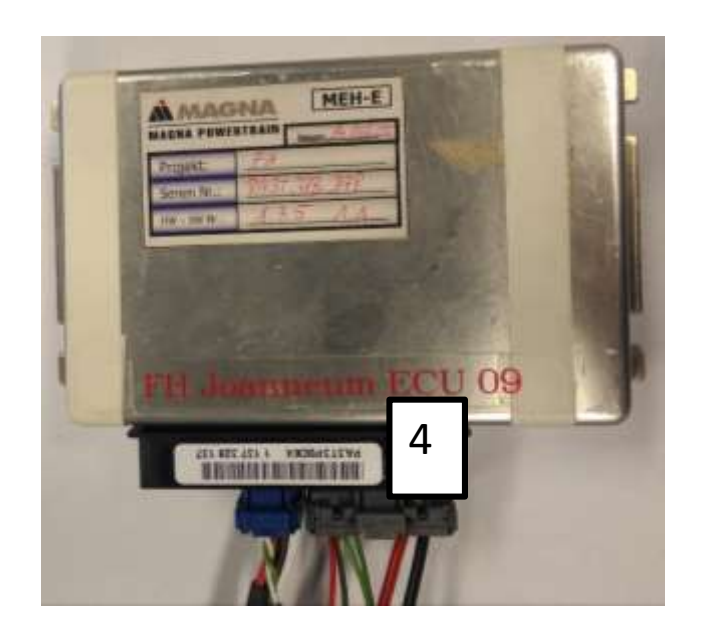

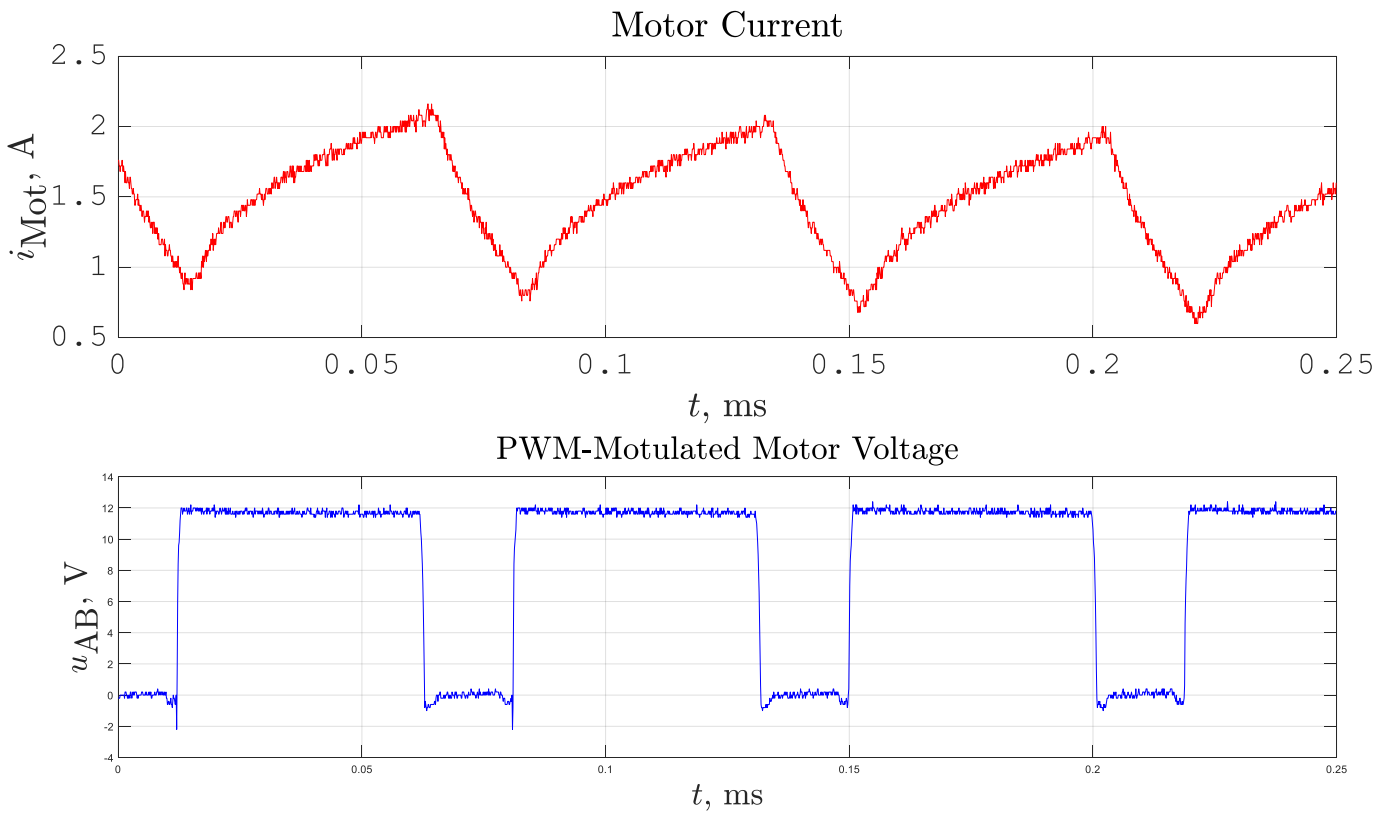

4 – The H-Bridge is integrated at the ECU. The output is a PWM-modulated voltage. The mean-value of the voltage is proportional to the motor speed.

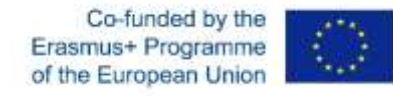

 $4 - H$ -Bridge  $\rightarrow$  Power electronic (included at the ECU)

Input: PWM-Signal from controller. In our model PWM is a numeric values between -1 and +1

Output: PWM-modulated voltage for DC-Motor power supply.

The mean-value influences the motor speed.

Simplification for the model:  $u_{AB} = u_{Kl30} \cdot \text{PWM}$ 

 $u_{AB}$  DC-Motor input voltage

 $u_{\text{Kl30}}$  Supply voltage

Advantage because of the simplification: higher performance from the model.

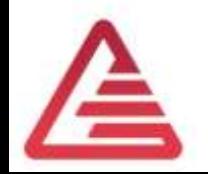

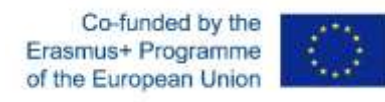

Quadrant 1 accelerate forward

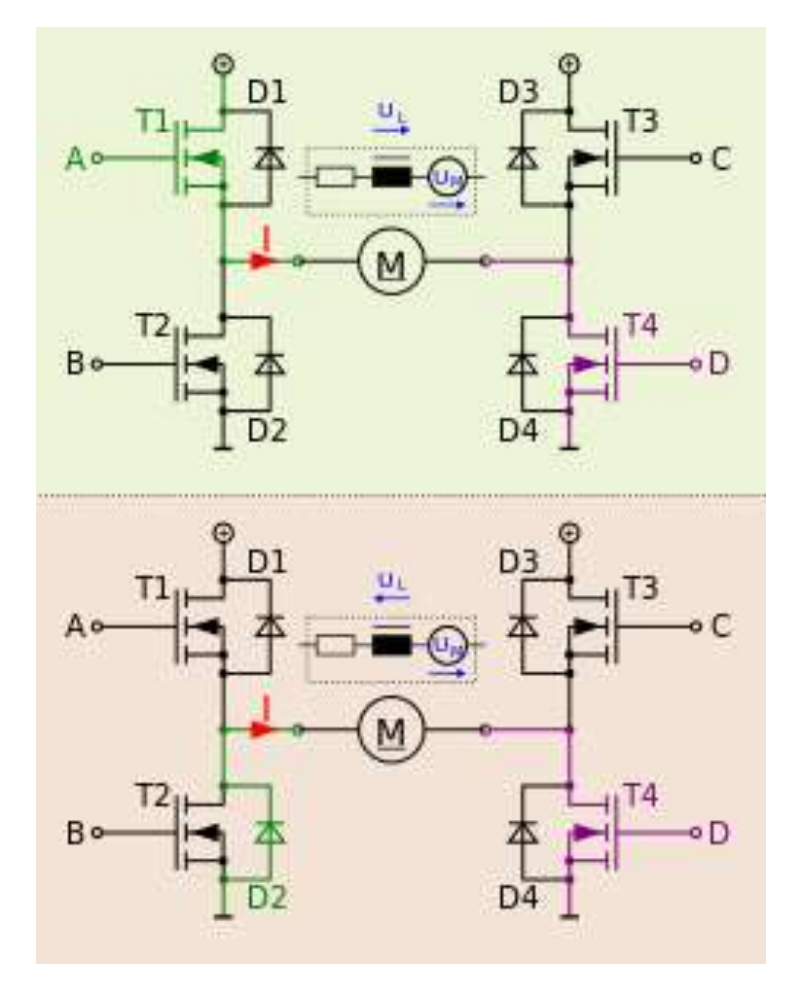

Quadrant 3 accelerate backward

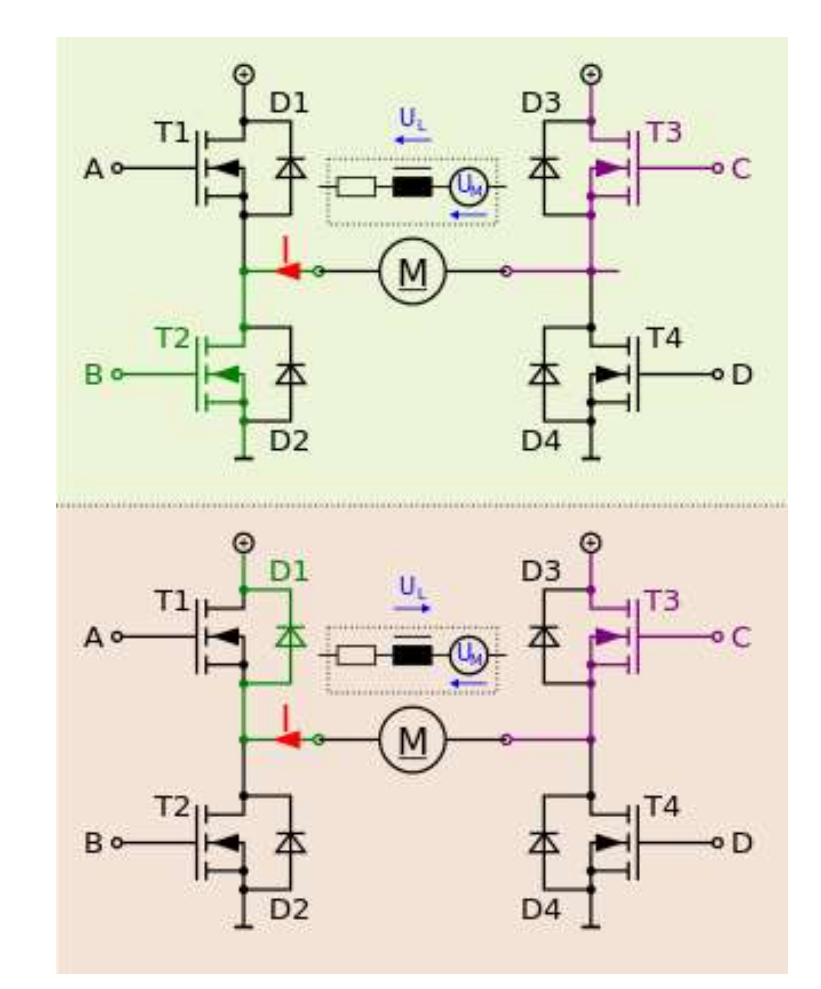

Co-funded by the Erasmus+ Programme of the European Union

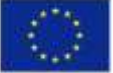

<https://de.wikipedia.org/wiki/Vierquadrantensteller>

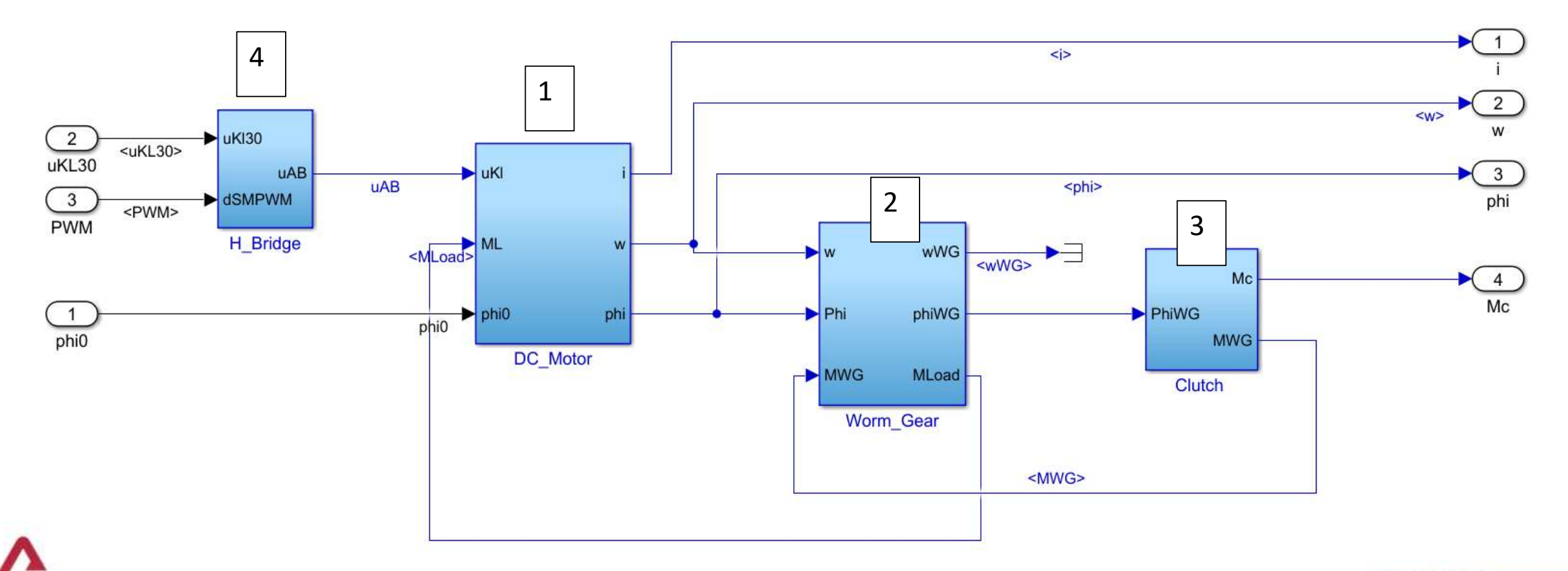

Co-funded by the Erasmus+ Programme of the European Union

#### How to model a device with Simulink?

Example: Permanent-magnet DC motor

- Describe the motor mathematically
	- 1.) electrical system

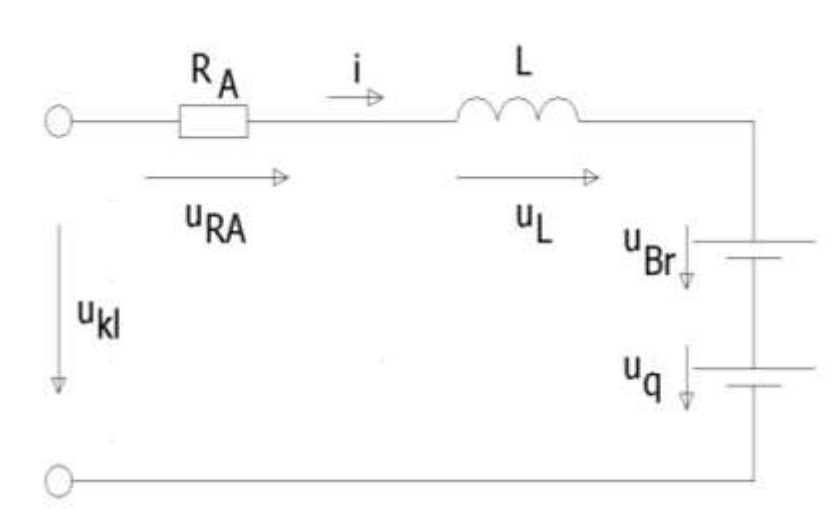

Voltage drops:

 $(2)$ ,  $(3)$  and  $(4) \rightarrow (1)$ 

Kirchhoffs's law:  
\n
$$
u_{K1} = u_{RA} + u_{L} + u_{Br} + u_{q}
$$
\n(1)  
\n
$$
u_{R1} = i \cdot R_{A}
$$
\n(2)  
\n
$$
u_{L} = L \frac{di}{dt}
$$
\n(3)  
\n
$$
u_{q} = k_{T} \cdot \omega
$$
\n(4)  
\n
$$
u_{Br} = f(i) \rightarrow \text{Loubup Table}
$$
\n(2), (3) and (4)  $\rightarrow$  (1)  
\n
$$
\frac{di}{dt} = \frac{1}{L} (u_{Kl} - i \cdot R_{A} - u_{Br} - k_{T} \cdot \omega)
$$
\n(5)

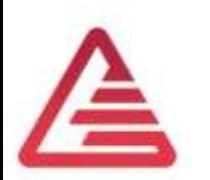

#### How to model a device with Simulink?

Example: Permanent-magnet DC motor

- Describe the motor mathematically
	- 2.) coupling between electrical and mechanical system

Torque is proportional to the current  $M_{\text{el}} = k_{\text{T}} \cdot i$  (6)

3.) mechanical system

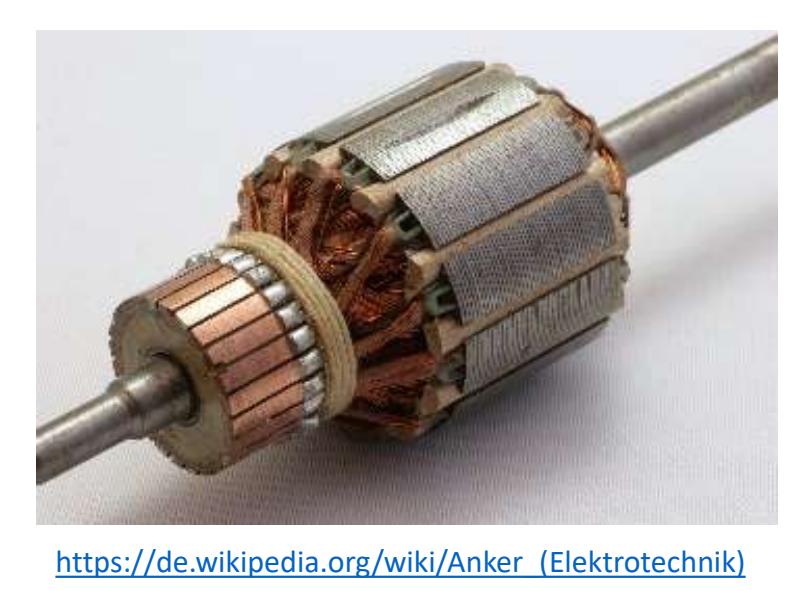

The rotor is a rotatable mounted inertial mass – principle of angular momentum  $\int \cdot \frac{d\omega}{dt}$  $\frac{d\omega}{dt} = M_{\text{el}} - M_{\text{load}} - M_{\text{fr}} \cdot \text{sign}(\omega)$  (7)

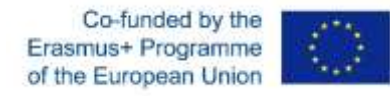

## Model of a permanent-magnet DC motor

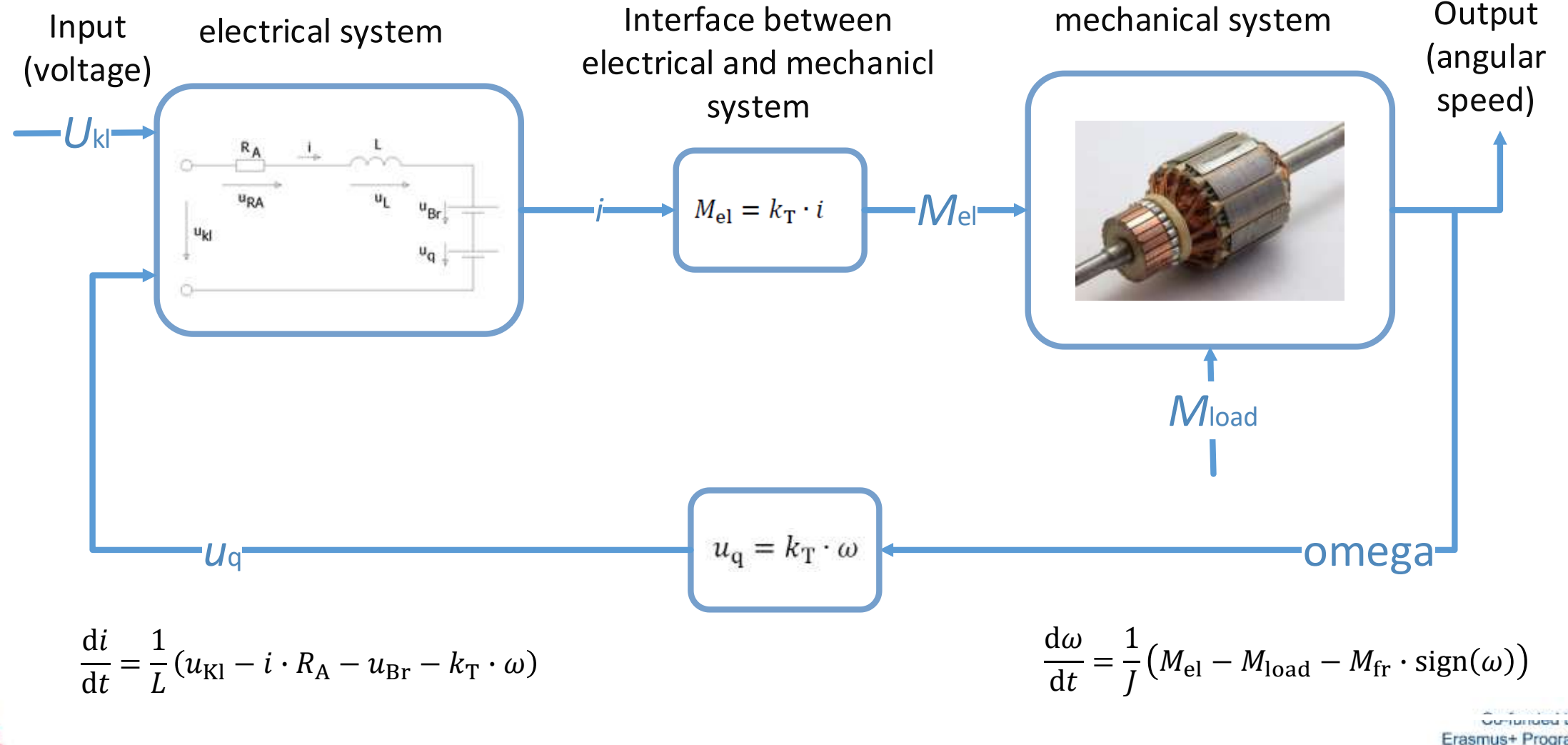

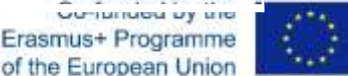

## Model of a permanent-magnet DC motor<br>Simulink model

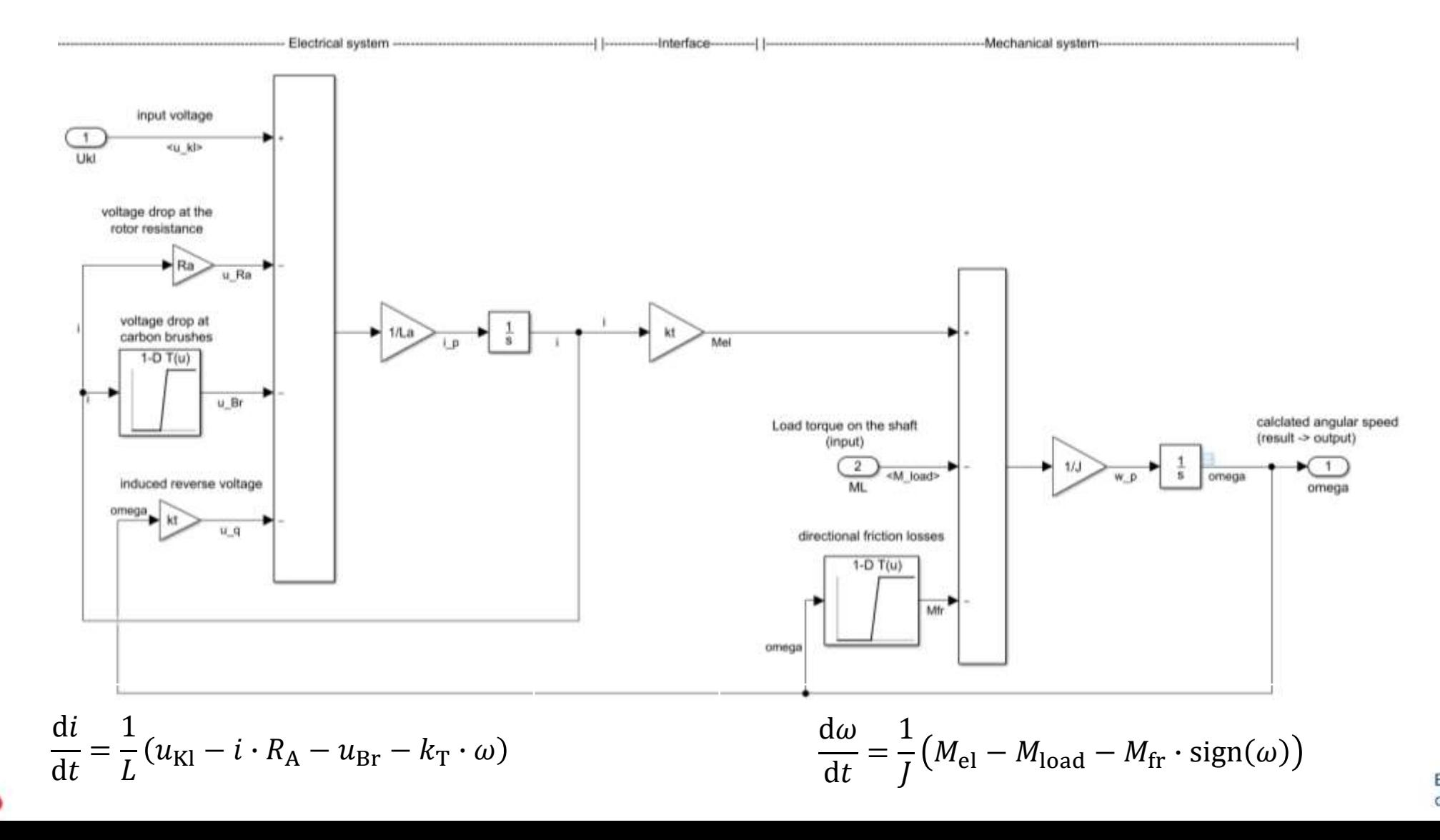

Co-funded by the Erasmus+ Programme of the European Union

#### $\text{Value}$  model  $\rightarrow$  compare measured with simulated values Model of a permanent-magnet DC

- Use the dc-motor model in a subsystem
- Use measured data for the input signal  $(u kl)$
- Start simulation
- Compare measured output signal n mot meas with simulation result n\_mot\_sim

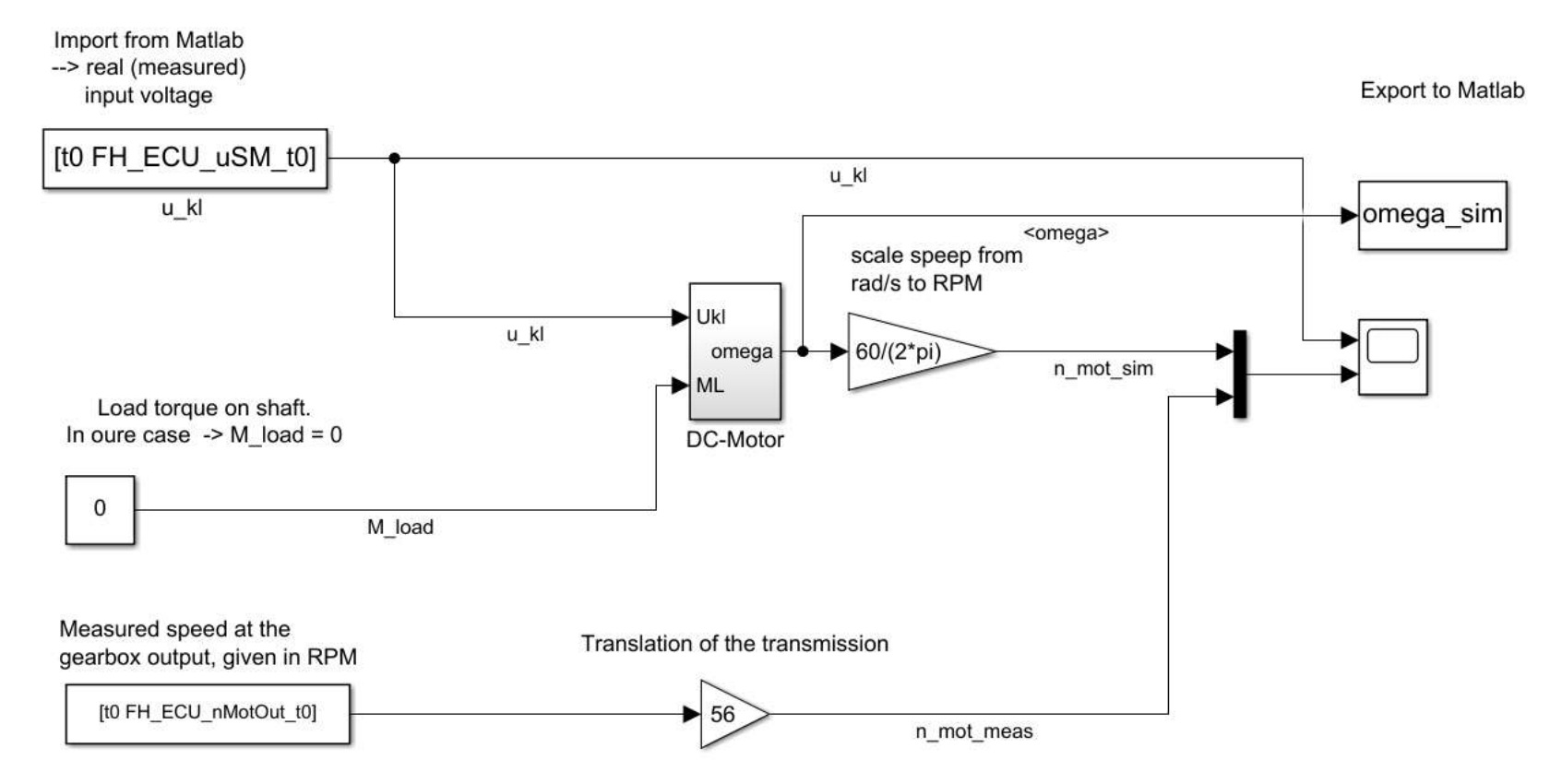

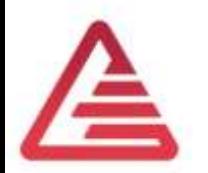

#### Permanent-magnet DC motor

Parameter identification

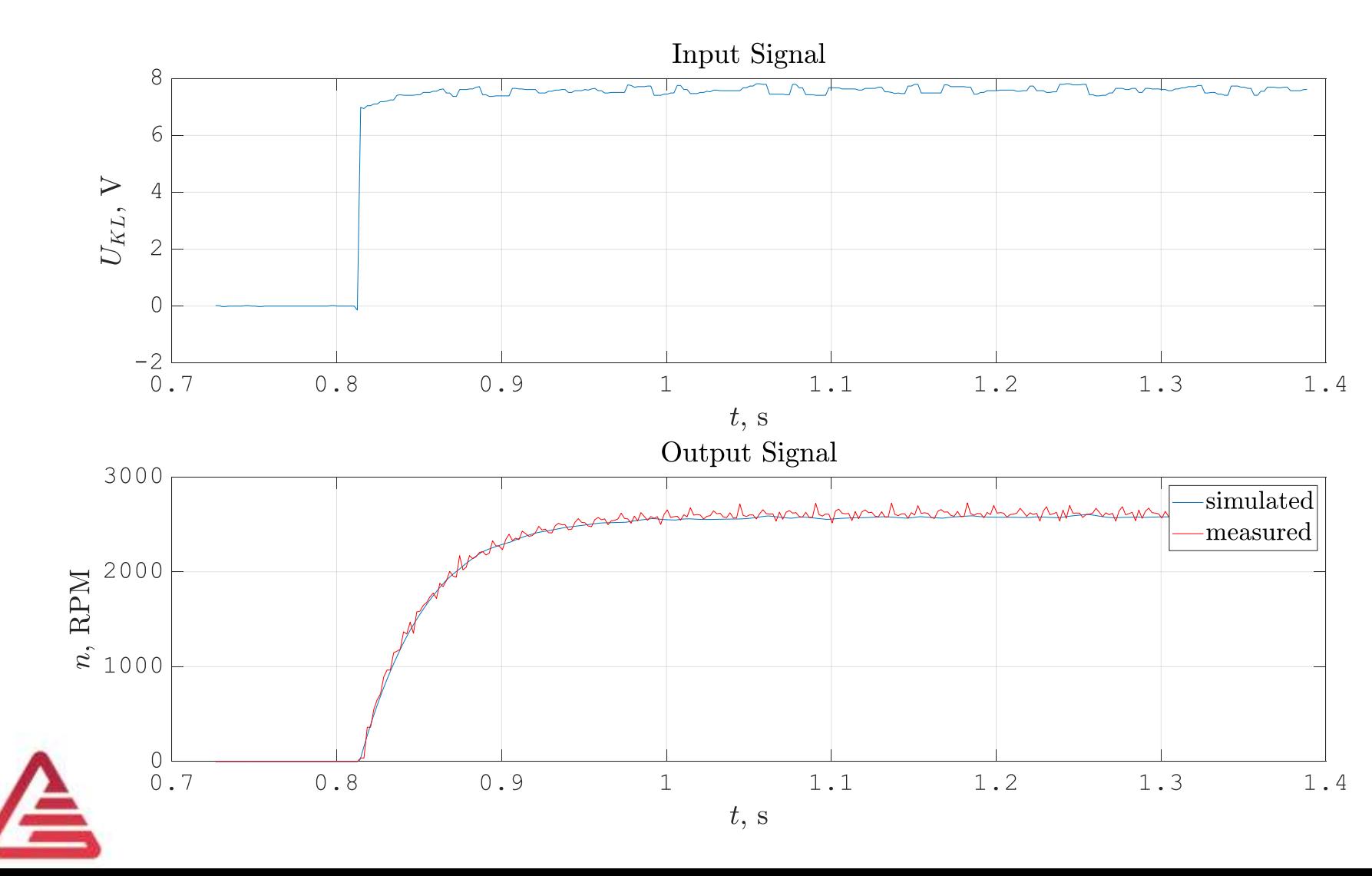

The measured voltage is the stimulus for our model.

Parameter are known from datasheets. Fine adjustment of parameters  $k_{\scriptscriptstyle \rm T}$ ,  $R_{\scriptscriptstyle \rm A}$  for static behaviour, *L* and J for the dynamic performance.

> Co-funded by the Erasmus+ Programme of the European Union

#### Permanent-magnet DC motor

#### Parameter validation

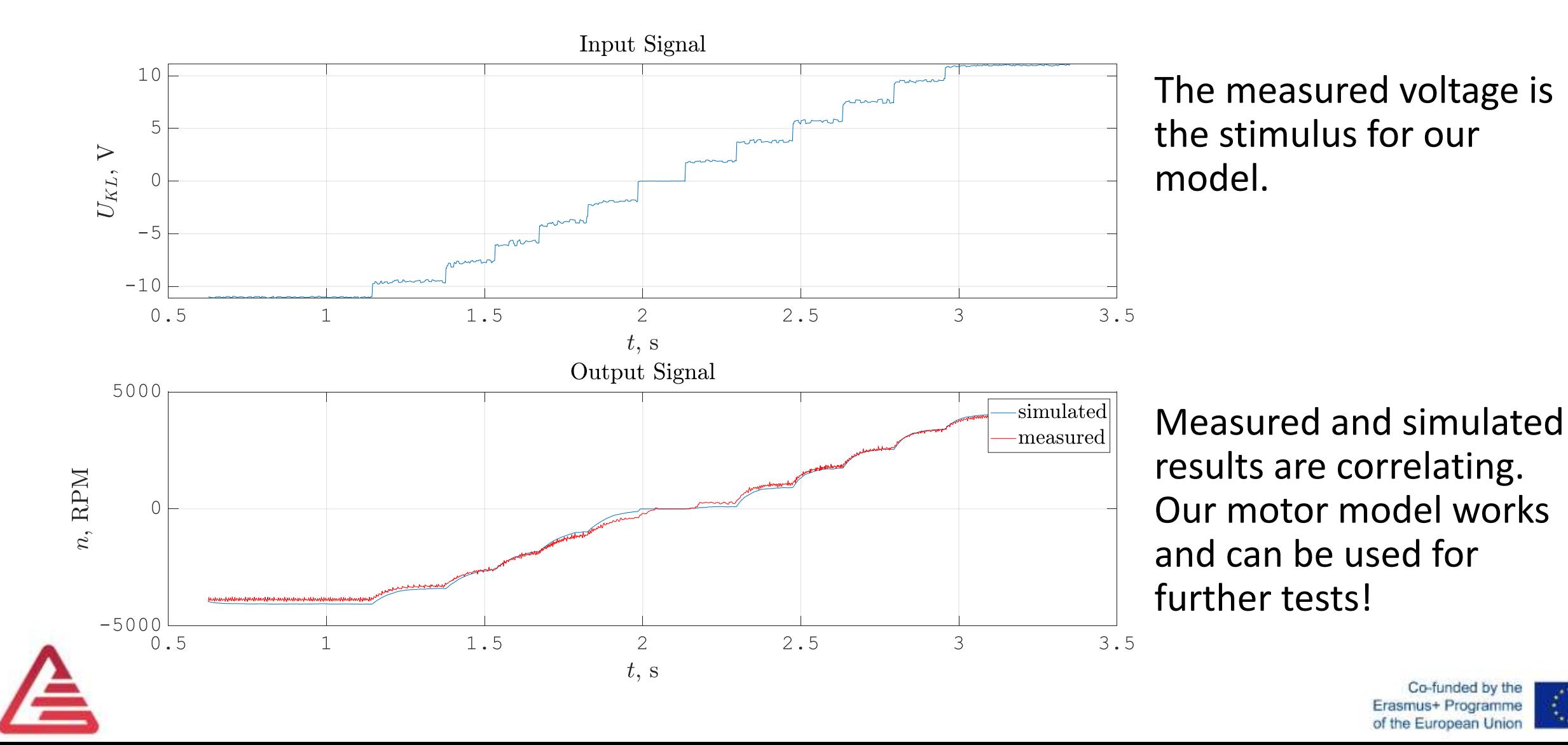

## Clutch Behaviour

- Clutch Torque M<sub>c</sub>  $\sim$  Axial Force F<sub>c</sub>  $M_c \cong F_c \cdot \mu \cdot z \cdot r_m$
- Deformation of
	- Paper-Cover
	- Piston (Steel)
	- Snap Ring ,…
	- Resultant characteristics  $F_c = f(s_c)$

#### […]

• Including a gear ratio  $s_c/\varphi_{Mot}$ and it's efficiency

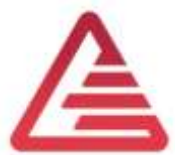

$$
M_{\rm c} = f(\varphi_{Mot}
$$

Explanation and derivation of equation on physics level

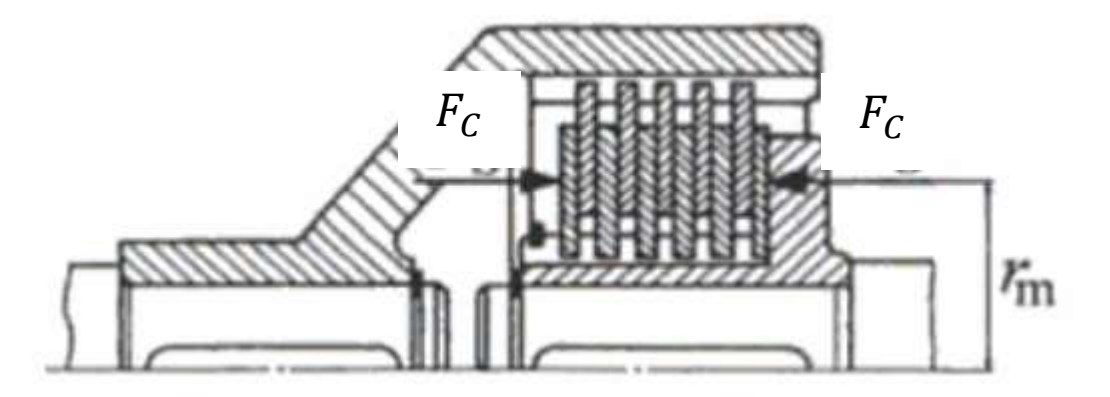

Künne B.: Einführung in die Maschinenelemente, Teubner

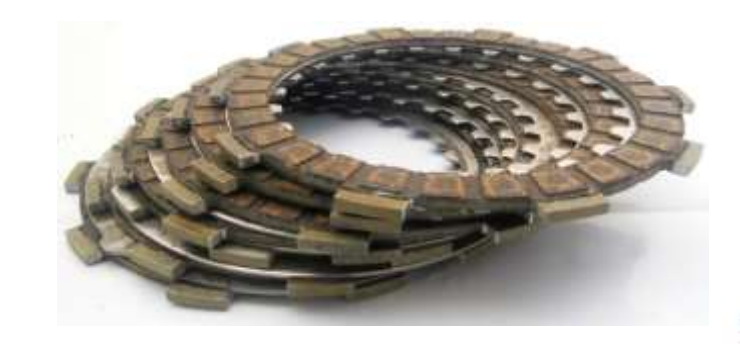

Co-funded by the of the European Union

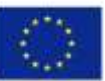

#### Model of the clutch

Simulink model

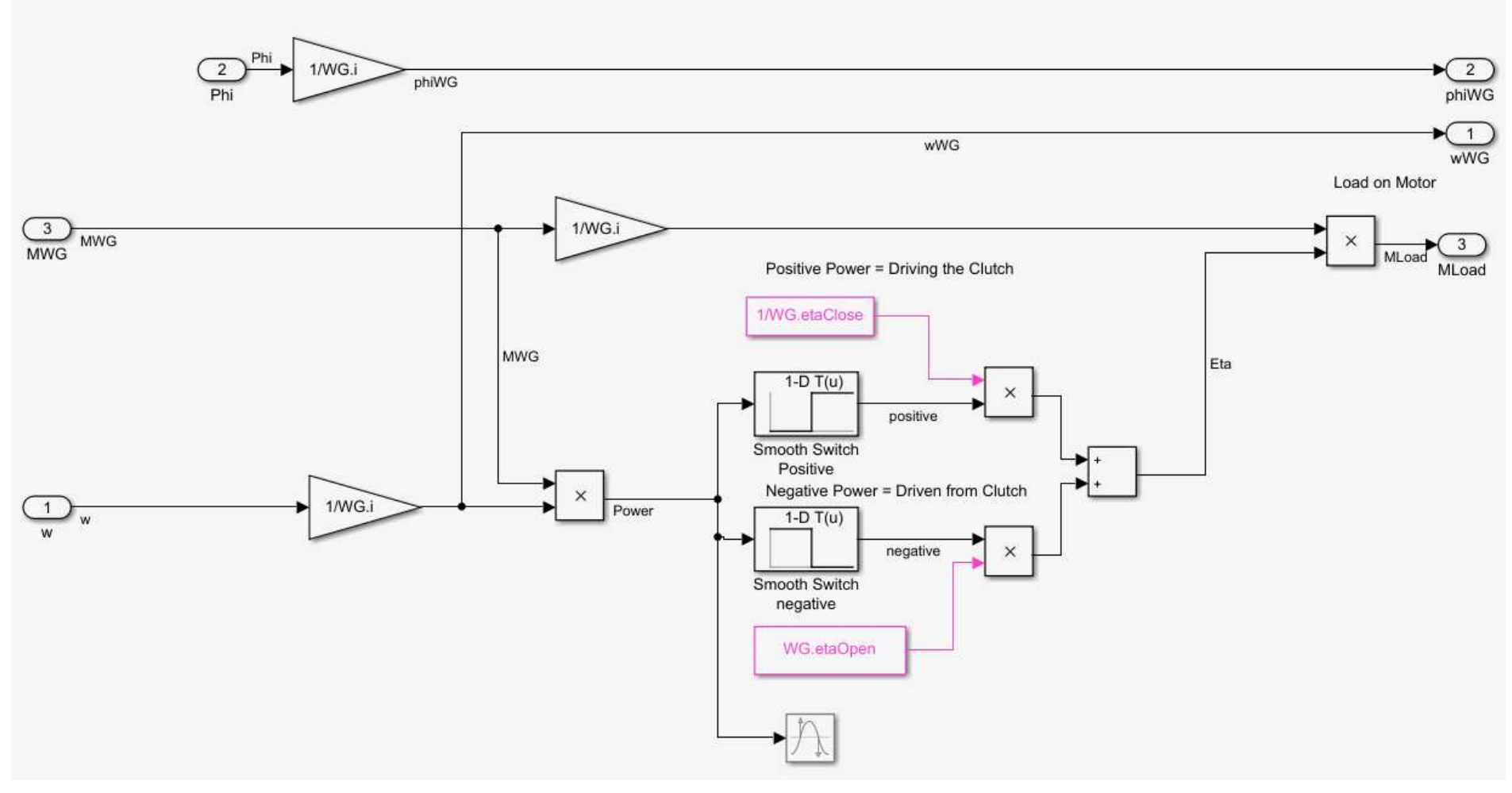

Co-funded by the Erasmus+ Programme of the European Union

## Torque Control - Programming the **FCU**

- Our goal is to control torque!
- Problem: We do not measure the torque, because there is no economic measurement device available. But we need a desired value!
- We solve the problem with the following methodology:
	- Measure the torque according to a position (angle in rad) at a test bench.
	- Describe the non-linear connection between torque an position with a characteristic line (Simulink  $\rightarrow$  Lookup Table).
	- Now we can implement a position controller  $(\rightarrow)$  position is measure of torque).

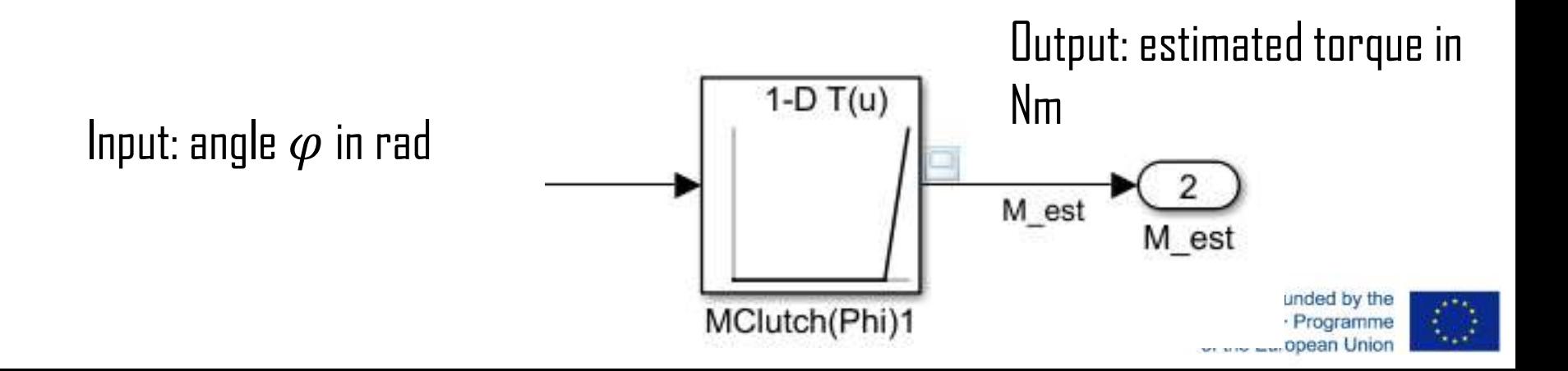

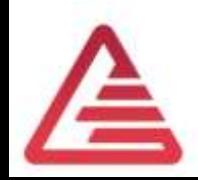

#### Torque Control - Programming the ECU Controller implementation

- Speed controller with an overlaid position controller
- Position  $\rightarrow$  P-controller

 $K_{\rm p} = ...$ ? (40 s)

• Speed  $\rightarrow$  PI-controller with anti wind-up mechanism

$$
K_p = ... ? (0.17 \text{ Vs/rad})
$$
  
 $T_n = ... ? (0.017 \text{ s})$ 

Setting the parameter according to the Ziegler-Nichols method

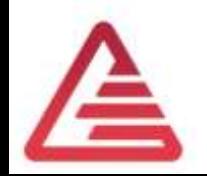

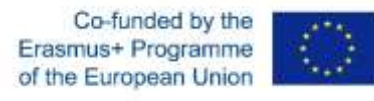

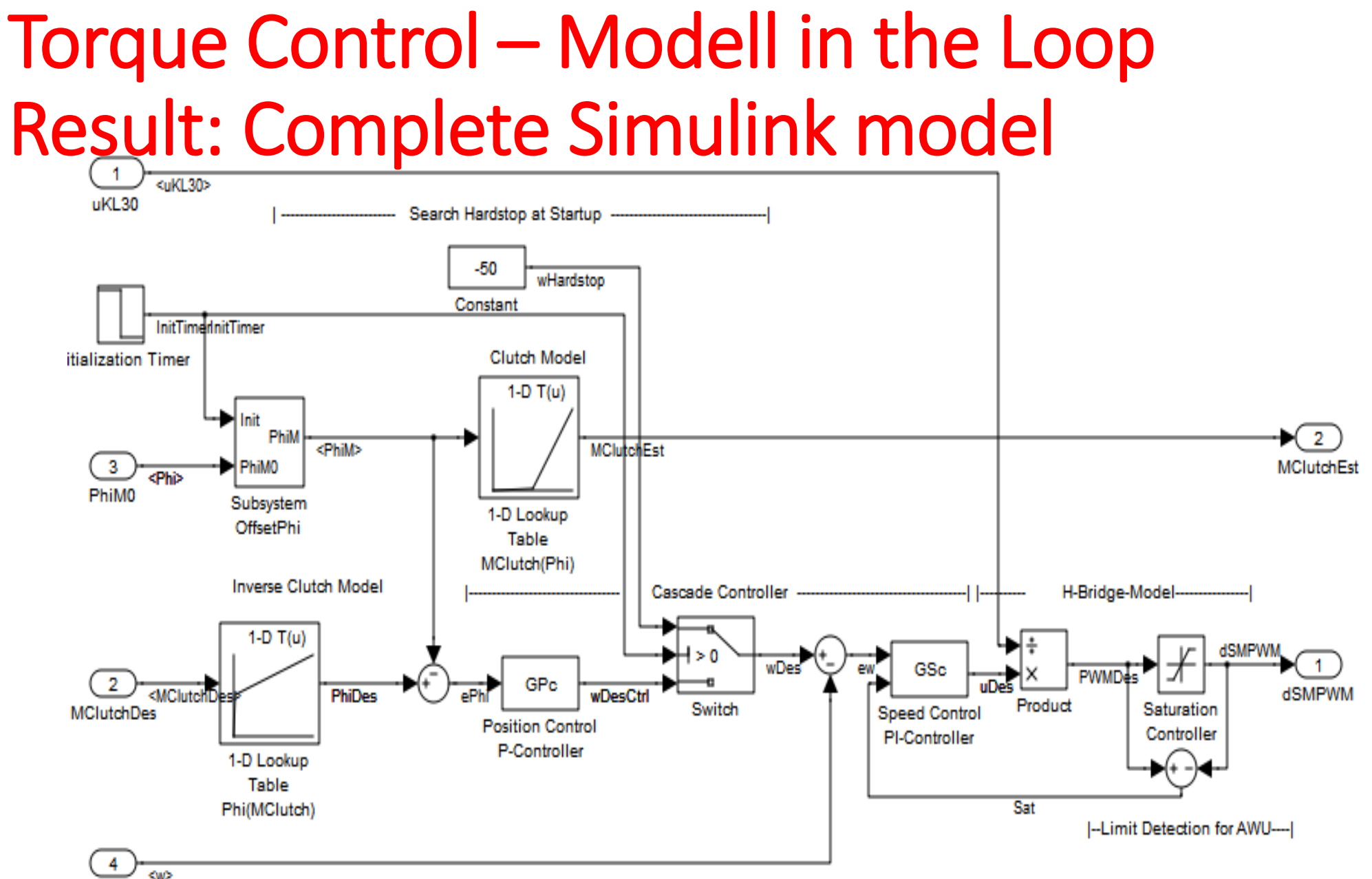

wMeas

## Torque Control-MIL Result

- The validation of the model shows, that the controller works.
- At the moment, we have simulated a "perfect" environment.
- We must further consider the following technical details:
	- Data Acquisition (DAQ)
	- ECU cycle time
	- Fixed point arithmetic

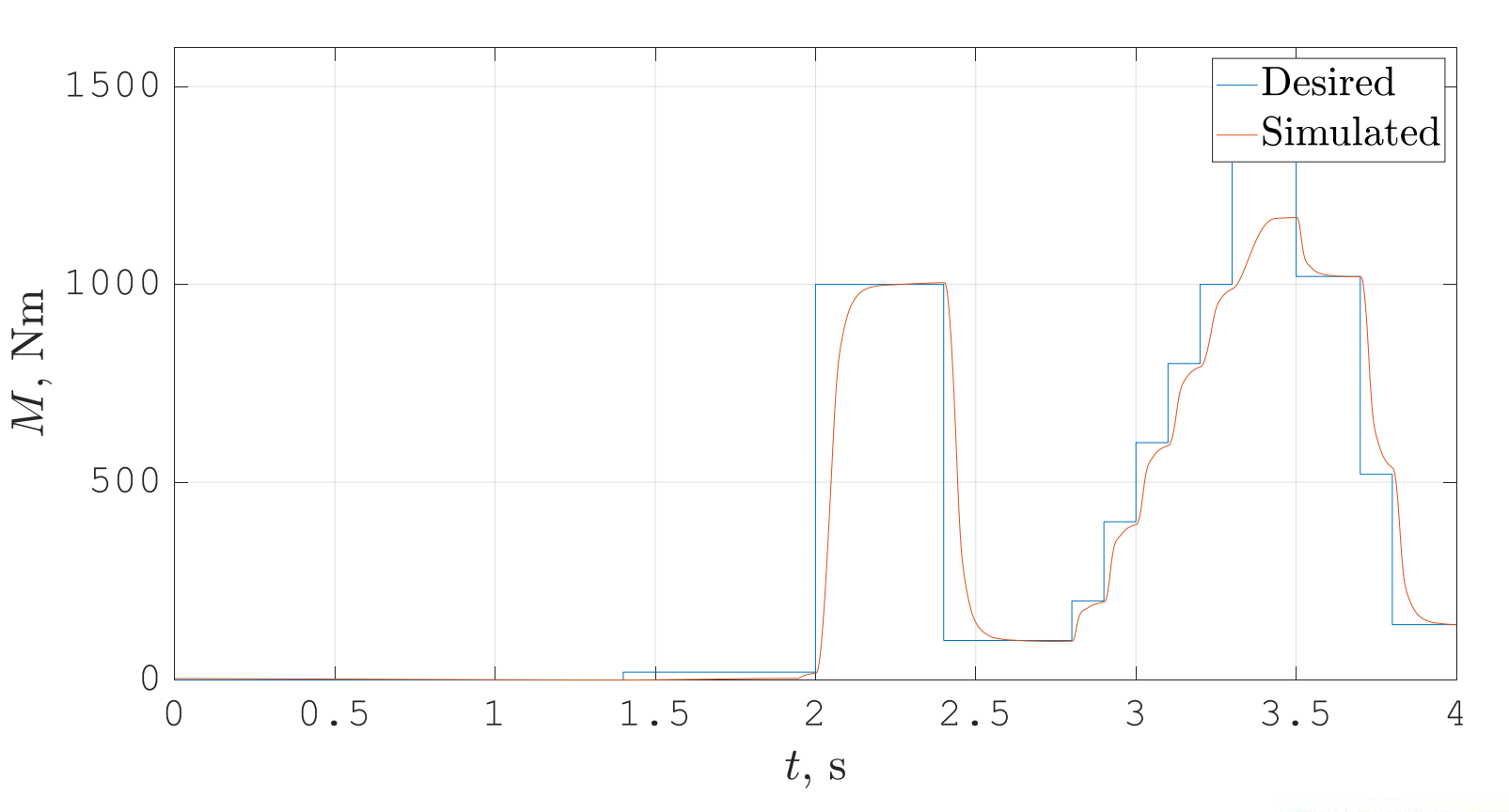

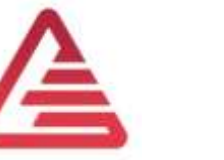

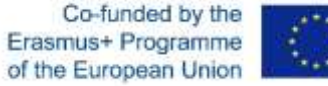

## Torque Control – From MIL to SIL

- At the moment, we have simulated a "perfect" environment (1).
- We must further consider the following technical details (2):
	- Data Acquisition (DAQ)
	- ECU cycle time
	- Fixed point arithmetic

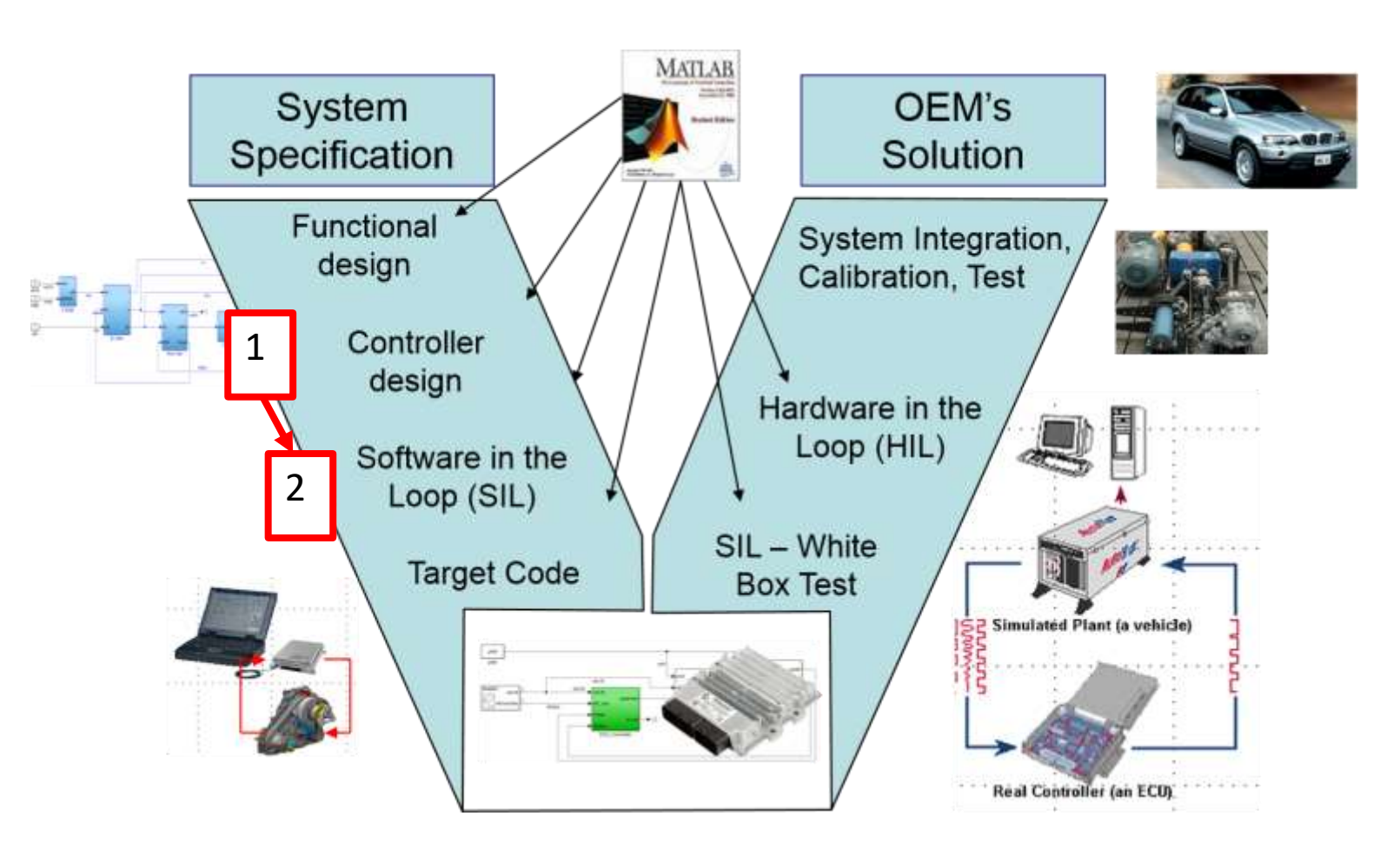

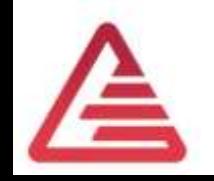

## How do we get the signal into the  $\mu$ C?

- Adopt the amplitude (voltage divider)
- Supress to high frequencies (RC-device for Anti Aliasing)
	- Nyquist-Shannon-Theorem:  $f <$  $f_{\small sample}$ 2
	- Otherwise: Aliasing
		- = low non low frequencies appear in digital signal!
- Analog-Digital-Converter
	- Assigns at each sample time step a digital number to the signal.  $\rightarrow$  Discrete values + discrete time steps.

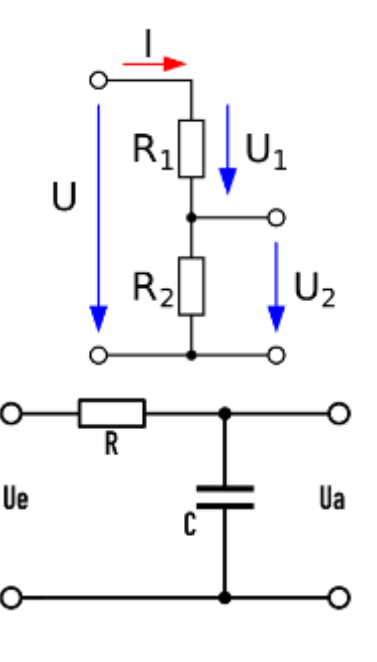

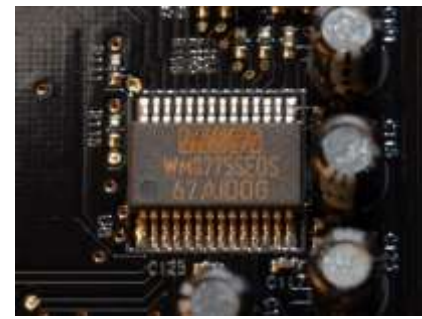

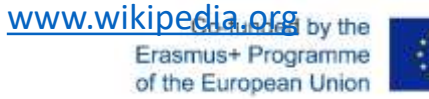

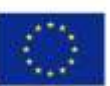

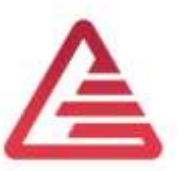

## Analog-Digital-Convertion (Sampling)

- Discrete Time  $\rightarrow$  Sample Time
- Discrete Amplitude  $\rightarrow$  Quantizing
- Example: 2 Bit ADC  $\rightarrow$  8 steps from 0 to 7 Samplerate 1s

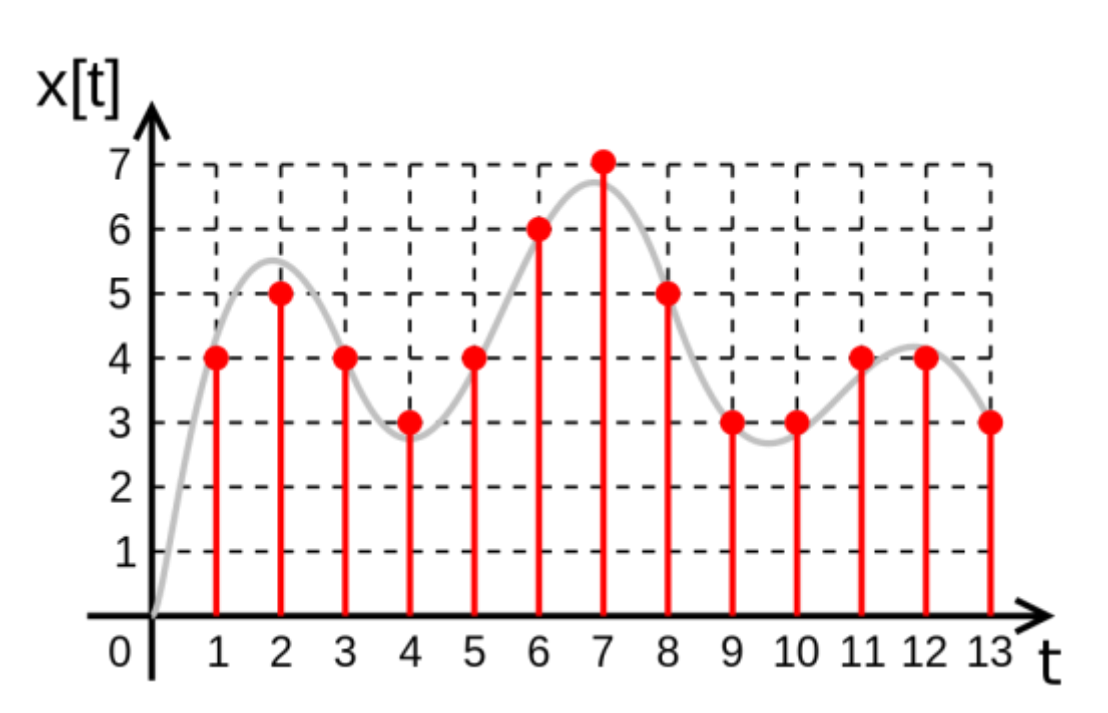

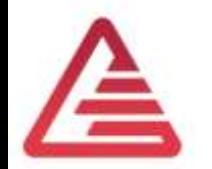

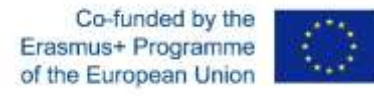

## Aliasing

• Nyquist-Shannon-Theorem

$$
f_s = \frac{1}{T_s} > 2 \cdot f_{max}
$$

- Otherwise aliasing
	- Beat (Schwebung) between sampling frequency and signal
	- Non existing frequencies appear.
- Solution
	- Electrical filter before ADC converts the signal!

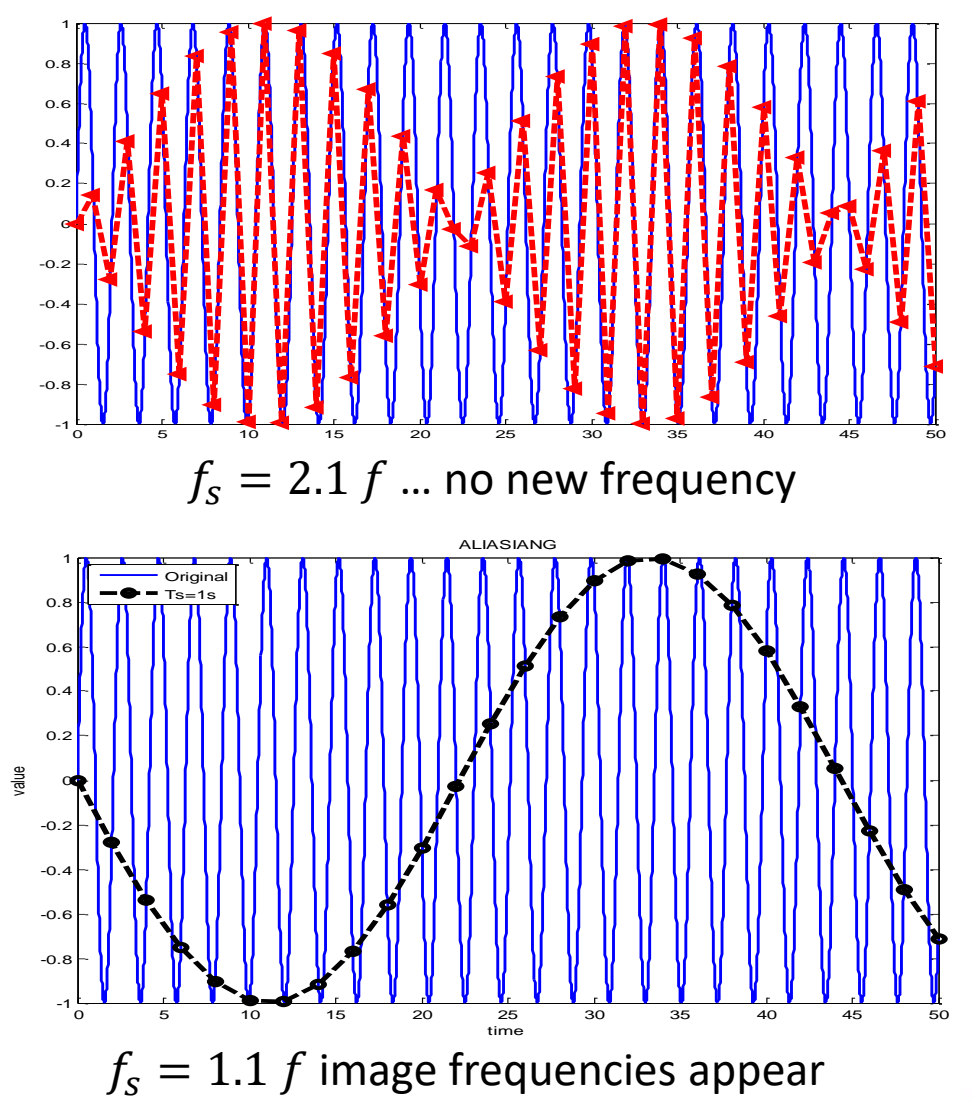

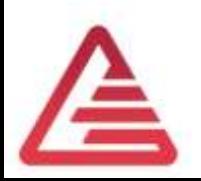

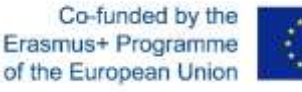

- $\mu$ P  $\rightarrow$  16 Bit
- Datatype  $\rightarrow$  Signed Integer

Ukl30  $\rightarrow$  Maximum value 20 V

#### Memory map:

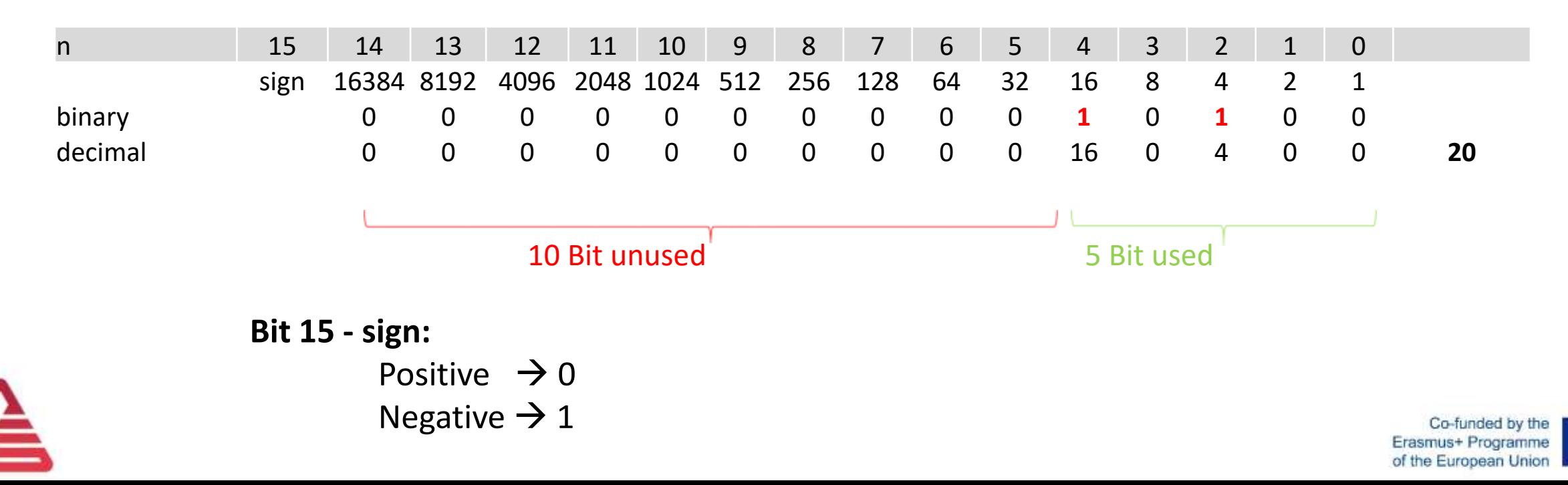

For a better memory usage  $\rightarrow$  Shift 10 Bits to left (multiplication with 2<sup>10</sup>)

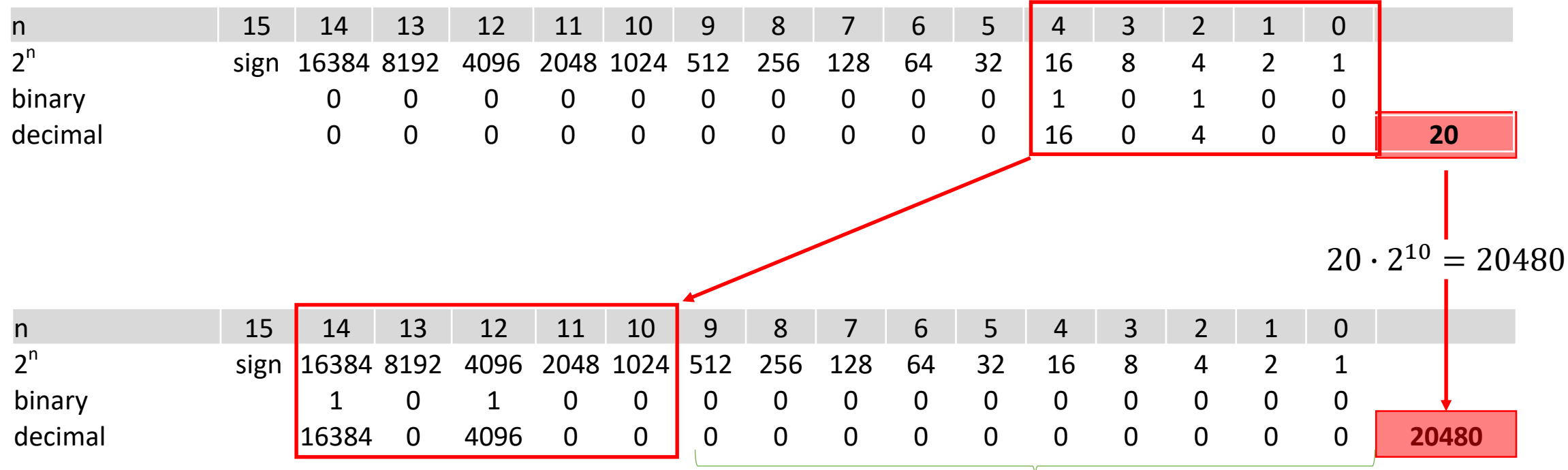

10 free Bits for a higher accuracy

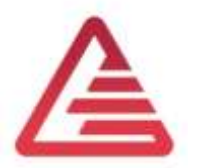

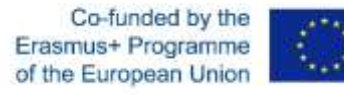

#### Least change in value without shifting

Example: Ukl30 = 12 V

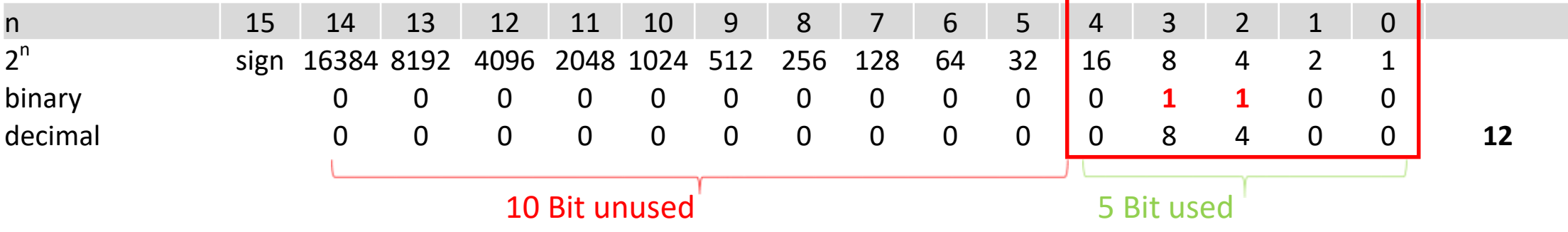

#### Which value is the next in size?

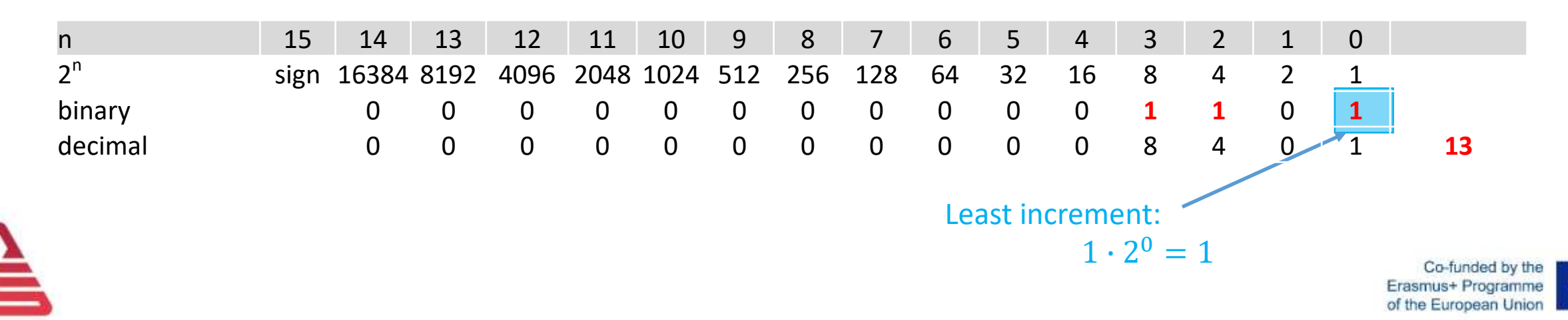

#### Least change in value with 10-Bit shifting

```
Example: Ukl30 = 12 V
```
#### After shifting:  $12 \cdot 2$  $12 \cdot 2^{10} = 12288$

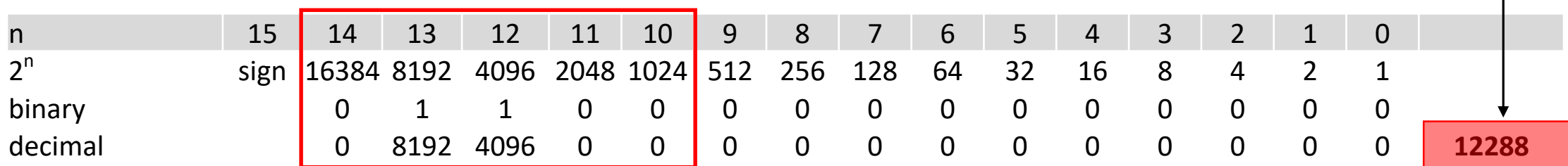

#### Which value is the next in size?

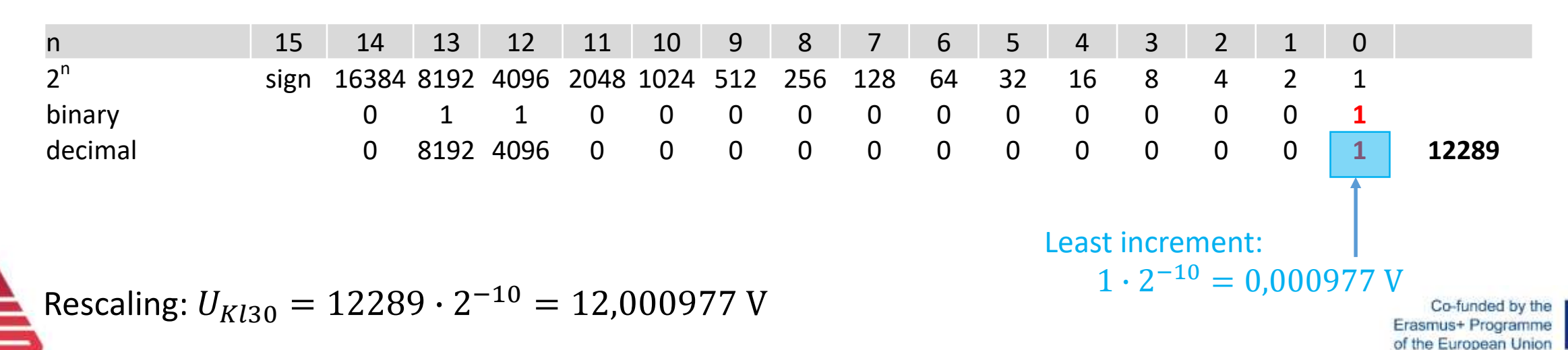

- Rules for calculation with binary shifted values
	- Addition and subtraction:
		- only possible with same shifted values
	- Multiplication and division, a correction factor must be included:
		- Multiplication  $\rightarrow$  divide with the correction factor
		- Division  $\rightarrow$  Multiply with the correction factor

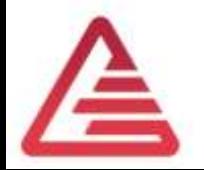

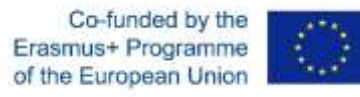

## SIL to Target Code

- After a detailed description of the whole system with Simulink (1), we are ready to generate the target-code  $(2)$ .
- Code generation:
	- Programming language C
	- If possible, directly out of Simulink (best practice)
	- Derive the C-Code from the Simulink Model (in case the automatic code generation does not work).

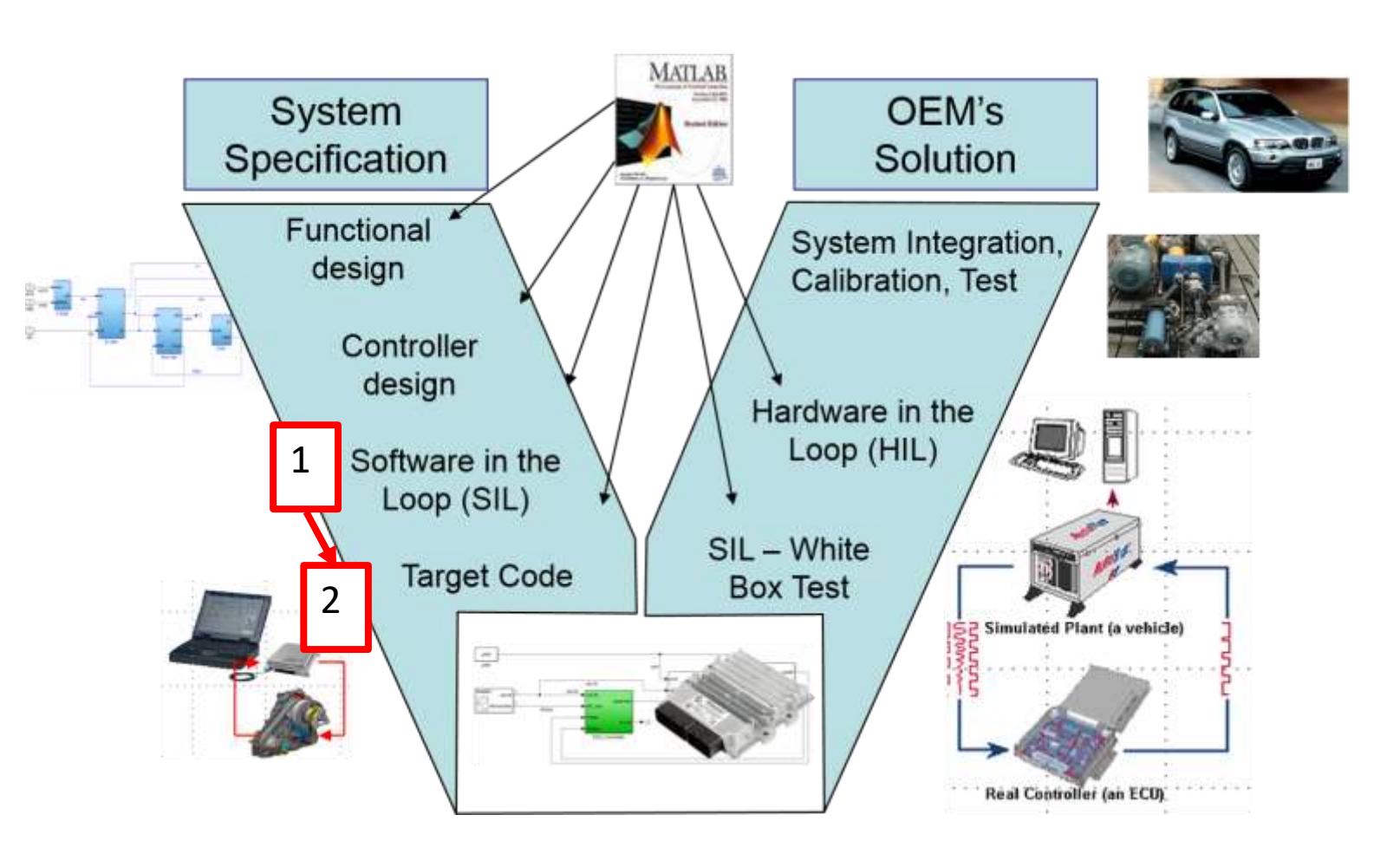

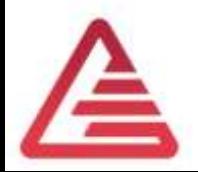

#### Drivetrain bus system of a passenger car

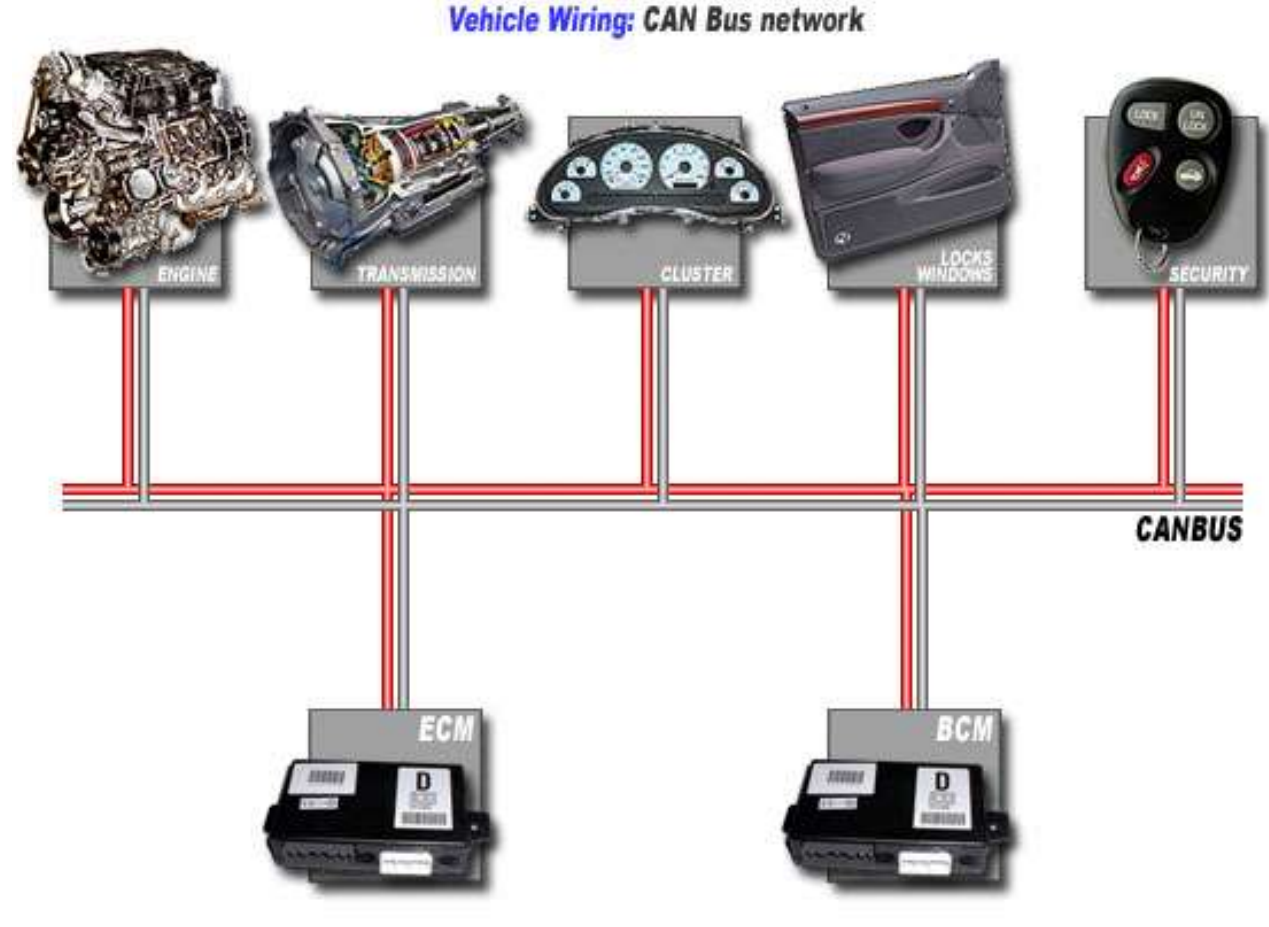

• Used for

- 1 sensor shared for different ECU's
- Sensor-ECU-connection
- ECU dashboard connection, …
- Serial bus systems
	- 1 or 2 wires for robust data transfer
- Addidional
	- Low speed CAN for interieur …

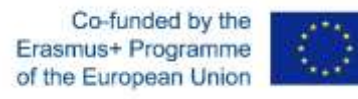

<https://canbuskits.com/what.php>

#### Drivetrain bus system of a passenger car

- CAN-Bus (Control Area Network)
	- ISO 11898-1:2015
	- High-Speed-CAN , 250kBit/s, 500kBit/s, 1MBit/s
	- Low-Speed-CAN, <= 125kBit/s
	- Serial, members are not synchronized to each other
	- Non deterministic data transfer (no exactly defined transfer rate)
	- Unshielded twisted pair of 2 wires with termination resistors at both ends.

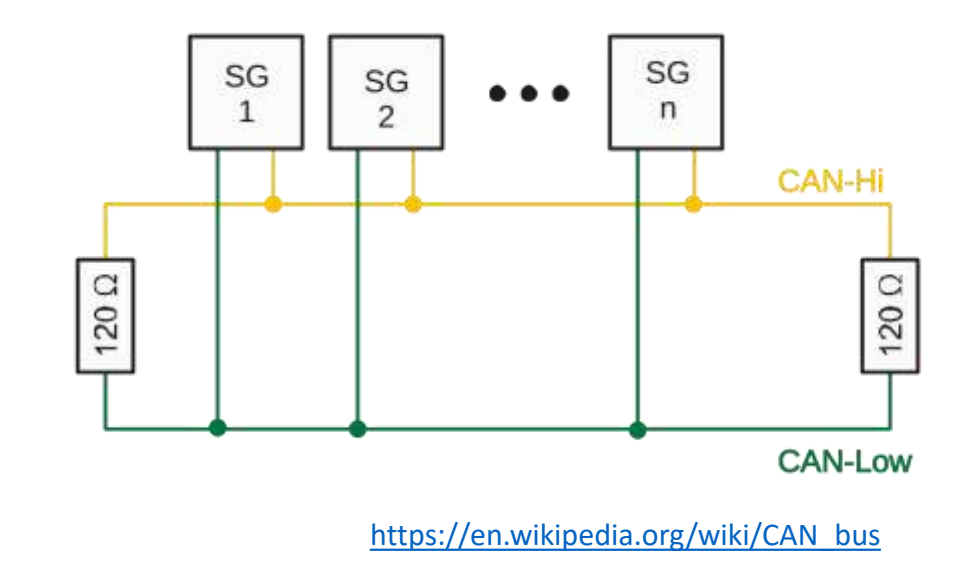

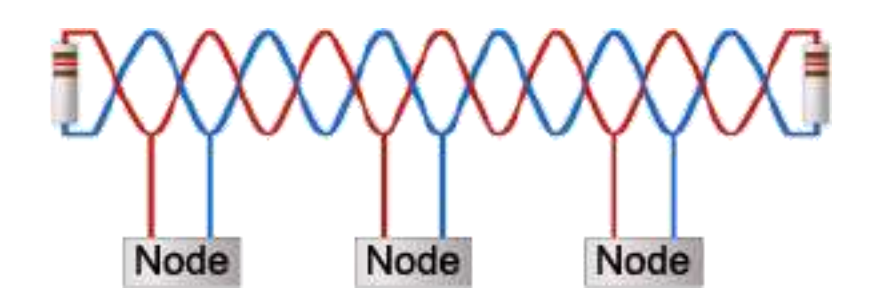

<https://www.can-cia.org/can-knowledge/>

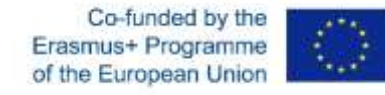

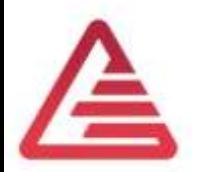

#### CAN-DB Snowbird

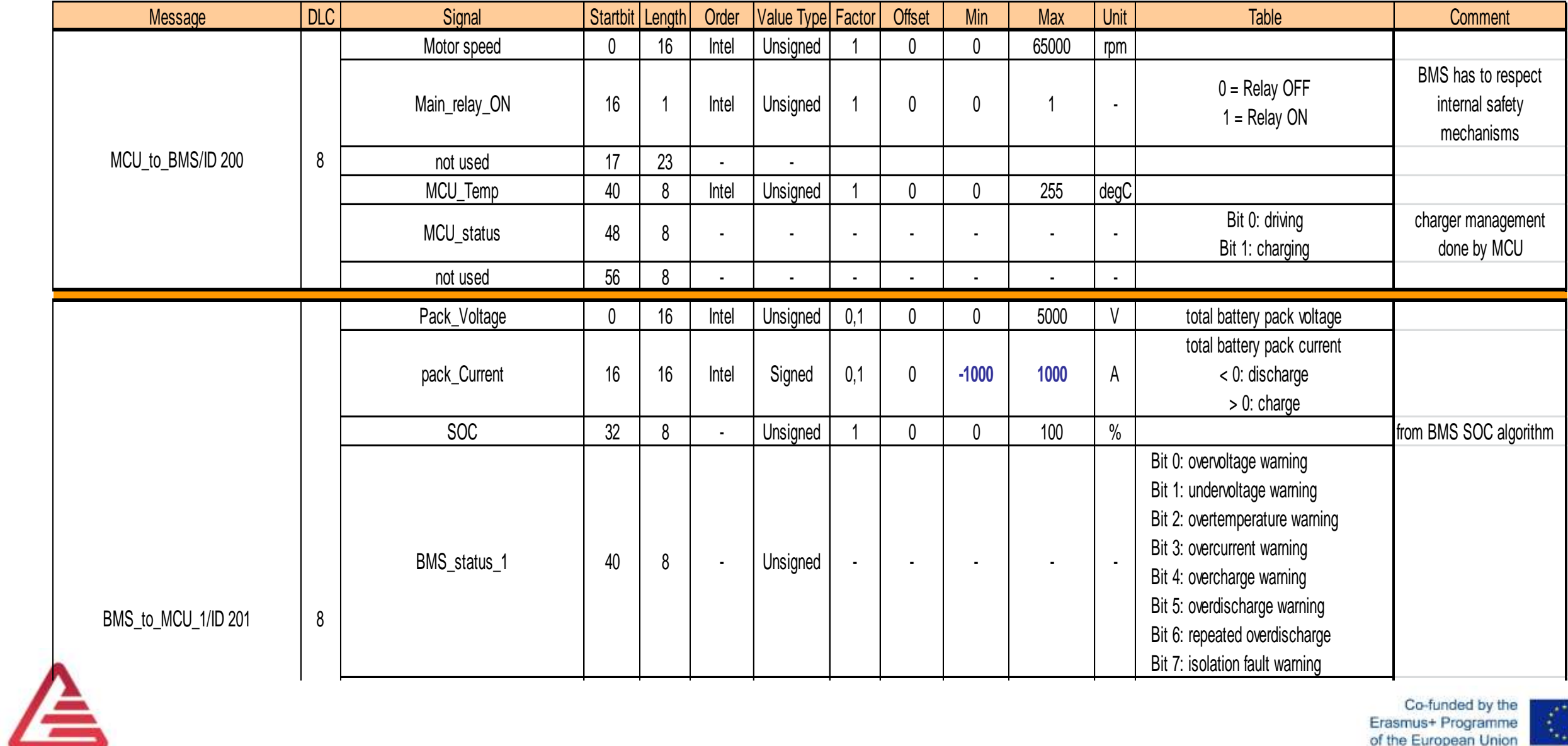

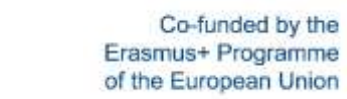

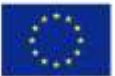

#### Demo Regelung.c

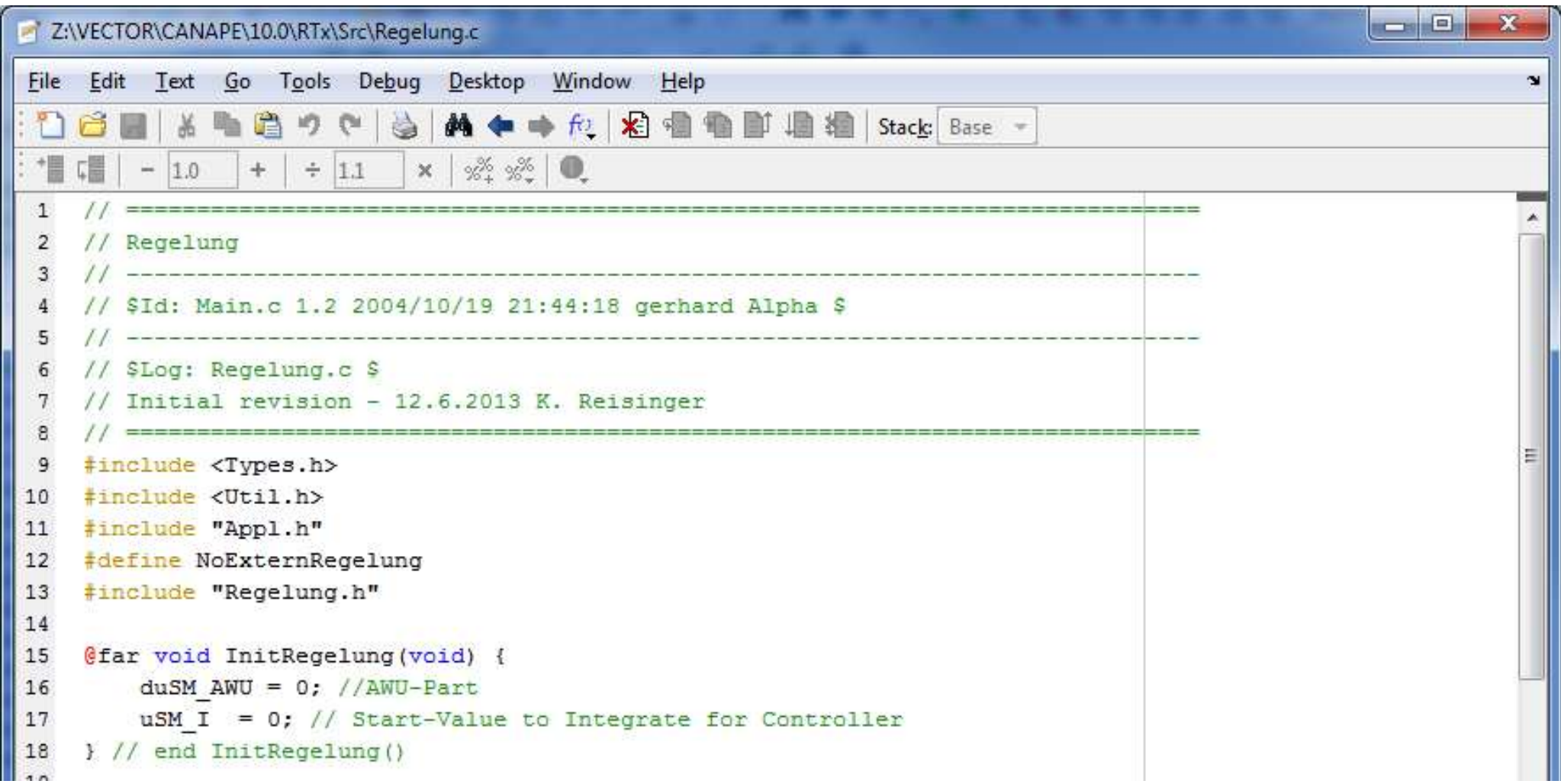

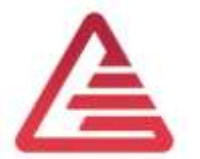

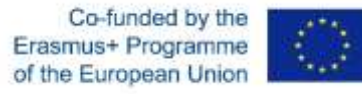

#### Definition of ASAM-2-Data

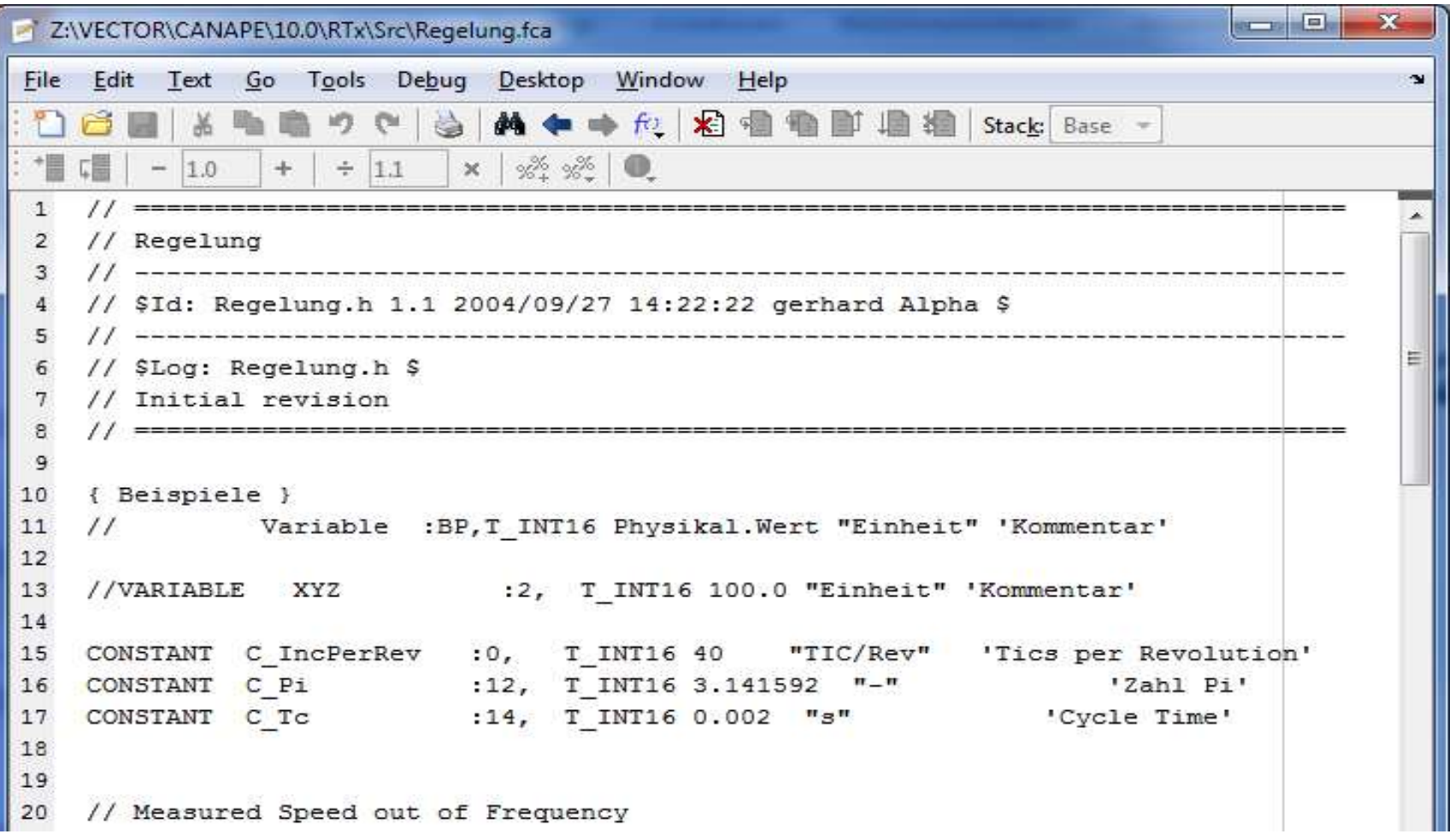

Co-funded by the 曫 Erasmus+ Programme of the European Union

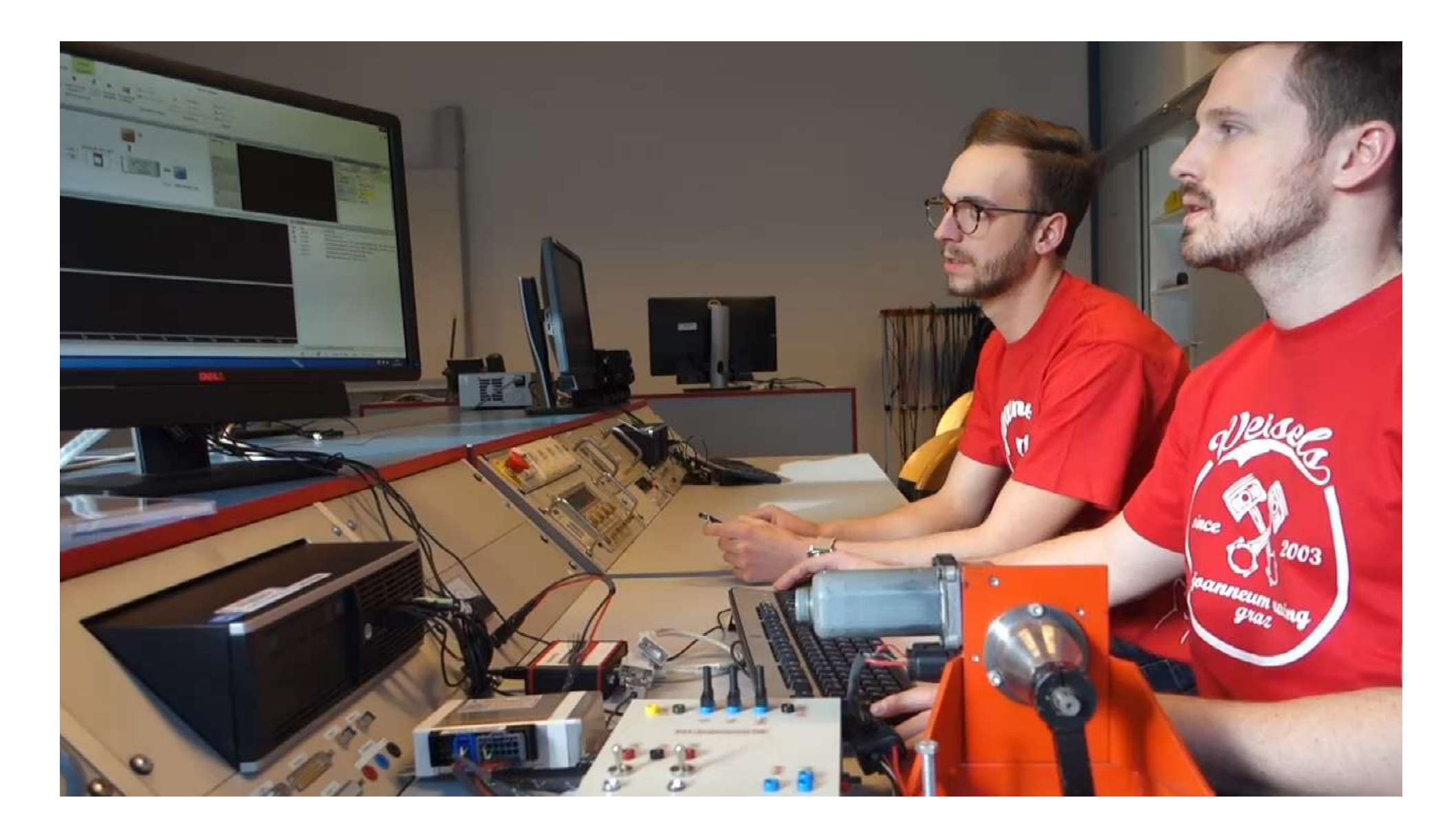

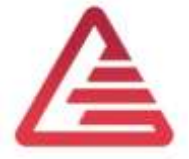

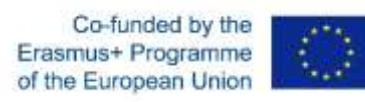

### Lessons Learned

- Wide difference in understanding electrics and µP's among the students.
- 2 ECTS is very thought for this content.
- Requirements Management is the most unpopular topic - but necessary.
- Fixed point arithmetic is not that important for the engineer designing the mechatronic system, it's a task of the software developer.
- The Simulink-SW-model shall be compiled automatically to be loaded to the  $ECU - noC$ -code development for system engineers.
- Stateflow is the real way to model the process automation  $-$  but not part of curriculum.
- Simscape is the new way to model the plant – but not part of curriculum.
- Integration of mechatronic systems into test benches shall be added.

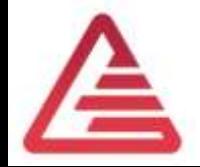

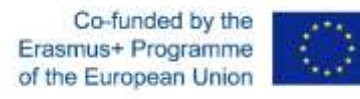

### Our next steps

• Low-Cost Mini-HIL

*Integration of controlled systems into test benches*

- 2 groups of 2 students:
	- 1. developing control software for current task = Device Under Test (DUT).
	- 2. Application of a HIL test bench and test automation.
- HIL test bench
	- low performance, full functionality
		- Controlled DC-motor
		- ECU with Simulink-Interface to develop the plant i
		- Shows all signals to drive a modern test bench.
- CANoe (vector)
	- Test bench automation defines how to drive the test and acquires the resultant signals.

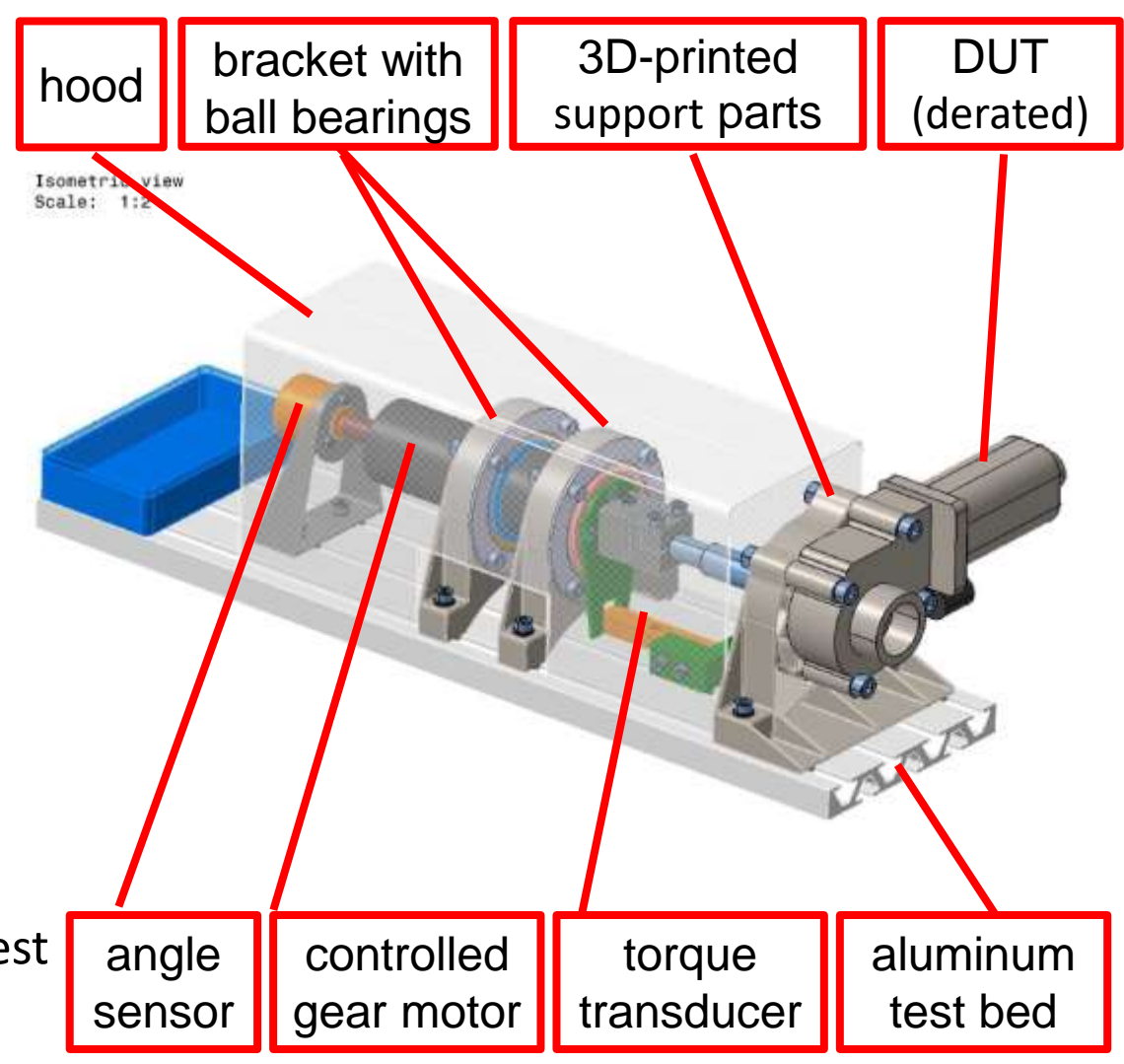

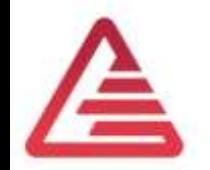

Co-funded by the Erasmus+ Programme of the European Union

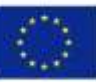

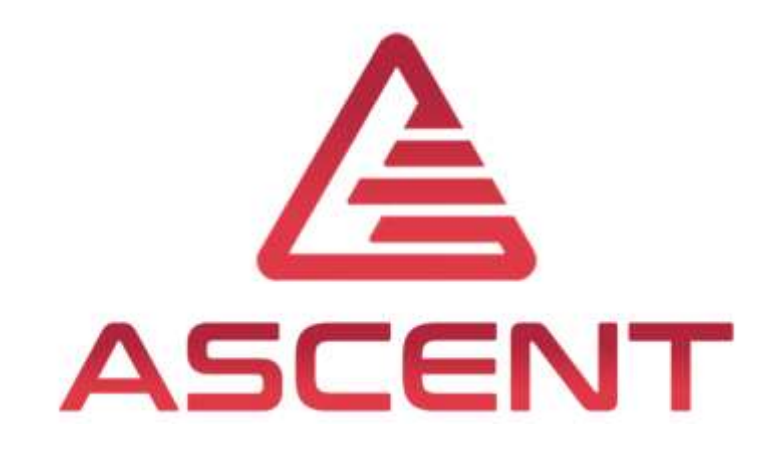

# Introduction to UAS Mechatronic Laboratory Tutorial – our way to teach Mechatronics

4<sup>th</sup> Training in Rio de Janeiro, BRA

6<sup>th</sup>-9<sup>th</sup> of May 2019

Dr. Karl Reisinger & Thomas Lechner

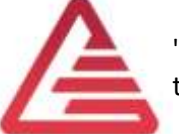

"The European Commission support for the production of this publication does not constitute an endorsement of the contents which reflects the views only of the authors, and the Commission cannot be held responsible for any use which may be made of the information contained therein."

Co-funded by the Erasmus+ Programme of the European Union

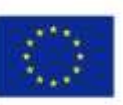

**FOR EDUCATIONAL PURPOSE ONLY**